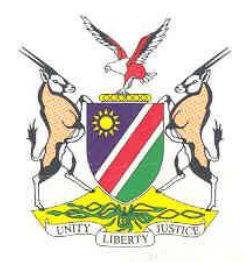

**Republic of Namibia**

# **MINISTRY OF EDUCATION, ARTS AND CULTURE**

**JUNIOR SECONDARY PHASE**

**COMPUTER STUDIES SYLLABUS**

**GRADES 8 & 9**

**For implementation:**

**Grade 8 in 2017 and Grade 9 in 2018**

Ministry of Education, Arts and Culture National Institute for Educational Development (NIED) Private Bag 2034 Okahandja Namibia

© Copyright NIED, Ministry of Education, Arts and Culture, 2015 *Computer Studies Syllabus Grades 8 & 9*

#### **ISBN: 978-99945-2-133-3**

Printed by NIED **Website:** http://www.nied.edu.na

*Publication date: December 2015*

## TABLE OF CONTENTS

<span id="page-2-0"></span>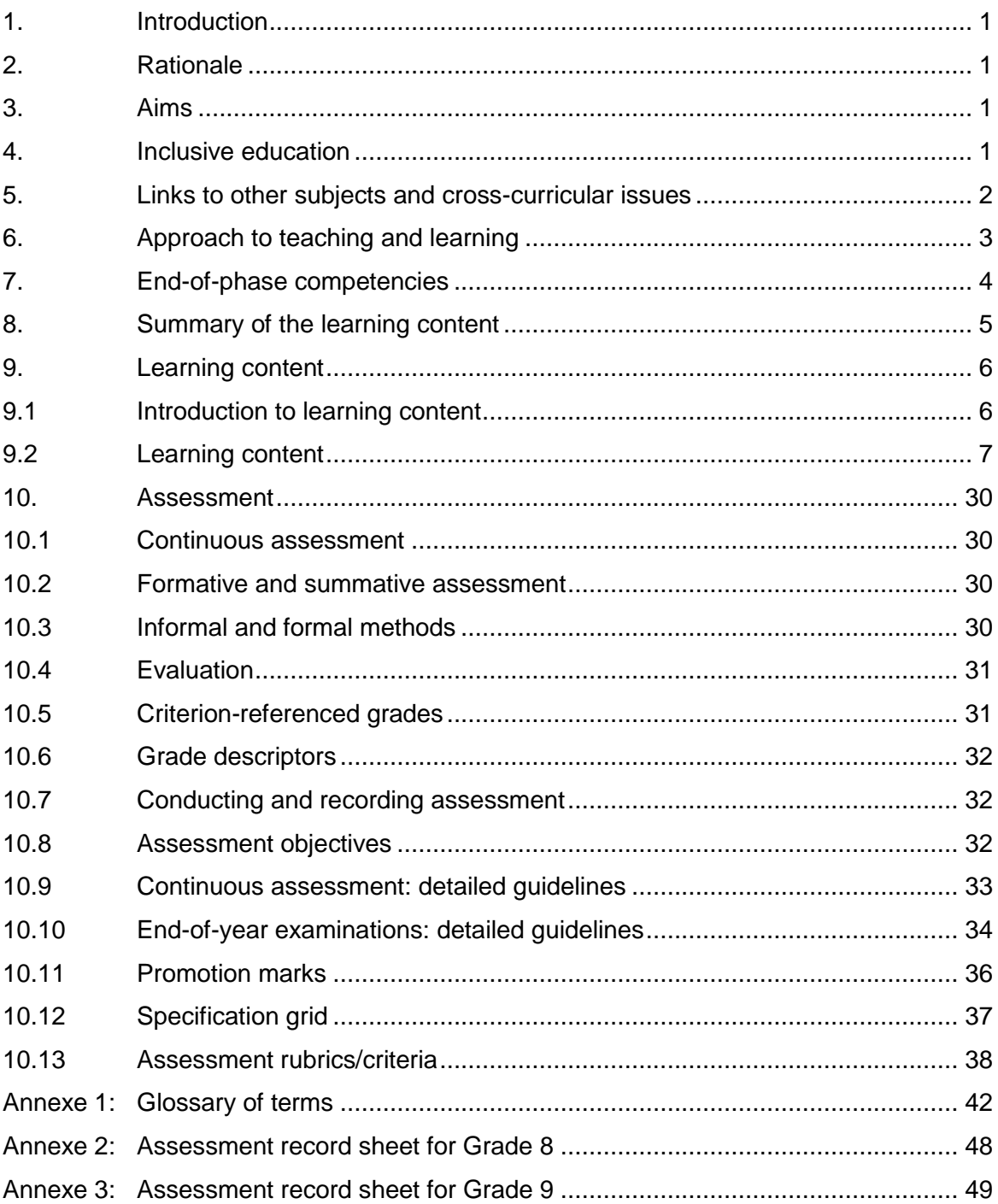

#### **1. Introduction**

This syllabus describes the intended learning and assessment for Computer Studies in the Junior Secondary phase. As a subject, Computer Studies is within the *technological* area of learning in the curriculum, but has thematic links to other subjects across the curriculum.

Learning about technology includes applying knowledge of how to do work more efficiently and effectively using tools, materials and processes. Technology is a specific way of solving problems through planning, design, realisation and evaluation. Learners develop the necessary knowledge, skills and attitudes to perform tasks using appropriate technology.

#### <span id="page-4-0"></span>**2. Rationale**

The application of computers has become an integral part of the present-day society, also in Namibia, to the extent that the skill to use a computer is a major requirement for many vocations and contributes to efficiency in many others. The subject Computer Studies is designed to provide vocational orientation and training in this important domain and is in itself a complete course.

The particular features of Computer Studies at this phase are to equip learners with the skills of using communication- and computer technology (hardware and software), and to do basic computer programming.

#### <span id="page-4-1"></span>**3. Aims**

Computer Studies promotes the following aims in the curriculum:

- prepare the learner to have a basic knowledge of computer technology and to be able to utilise it;
- enable the learner to use computer technology effectively as an aid to his/her studies;
- enable the learner who continues with Computer Studies as a subject to have a sound foundation to build on;
- broaden the horizon and insight of the learner and to make him/her aware of the possibilities and limitations of computer technology;
- give the learner a basic education in the methods of gathering and processing data by the use of modern technology;
- develop the learner's knowledge of correct computer terminology.

#### <span id="page-4-2"></span>**4. Inclusive education**

Inclusive education is the right of every learner and promotes access to and participation in the full range of educational programmes and services offered by the education system in mainstream schools. It is based on the principle of supporting and celebrating the diversity found among all learners and removing all barriers to learning. The Computer Studies teacher in the Junior Secondary phase should therefore accommodate learners with special educational needs by adapting this syllabus to the needs of the learner through differentiation of teaching methods and material as indicated in the *Curriculum Framework for Inclusive Education: A Supplement to the National Curriculum for Basic Education (2014)*. The adaptation for assessment of learners with special educational needs must be done as prescribed in the *Handbook for Centres (2014*) by the Directorate of National Examinations and Assessment (DNEA). The accommodations prescribed in this handbook are not only for external examinations, but apply to learners from Grades 1 to 12.

Learners who are so severely impaired that they cannot benefit from attending mainstream schools will be provided for according to their needs in learning support units, resource units or resource schools until such time that they can join a mainstream school structure, if possible.

Teachers of Computer Studies should strive to create a welcoming atmosphere that invites all learners to actively partake in all activities. Care should be taken to cater for the diverse needs of all learners, including those with serious disadvantages and disabilities.

This syllabus promotes equality of opportunity for males and females, enabling both sexes to participate equally and fully. Teachers should know and understand how to treat learners equally, and all materials should support gender equity.

#### <span id="page-5-0"></span>**5. Links to other subjects and cross-curricular issues**

The cross-curricular issues include environmental learning; HIV and AIDS; population education; education for human rights and democracy (EHRD), information and communication technology (ICT) and road safety. These have been introduced to the formal curriculum to be dealt with in each subject and across all phases, because each of the issues deals with particular risks and challenges in our Namibian society.

All of our learners need to:

- understand the nature of these risks and challenges
- know how they will impact on our society and on the quality of life of our people now and in the future
- understand how these risks and challenges can be addressed on a national and global level
- understand how each learner can play a part in addressing these risks and challenges in their own school and local community

The main risks and challenges have been identified as:

- the challenges and risks we face if we do not care for and manage our natural resources
- the challenges and risks caused by HIV and AIDS
- the challenges and risks to health caused by pollution, poor sanitation and waste
- the challenges and risks to democracy and social stability caused by inequity and governance that ignores rights and responsibilities
- the challenges and risks we face if we do not adhere to road safety measures
- the challenges and risks we face from globalisation

This syllabus is exceptionally suited to address all these cross-curricular issues, since the usage of computer hardware and software and the manipulation of data and information are integral areas of the syllabus. Teachers can use their creativity in planning lessons to include these issues, but it is not prescribed in the syllabus.

#### Examples:

- internet research on any topic suggested by other subject teachers or guided by the cross-curricular issues and presented in a variety of formats
- use of spreadsheet functions to present statistics on these issues
- creating documents (word processing, presentations, desktop publishing (DTP), websites) containing information, graphics, charts, multimedia
- using Scratch to simulate certain aspects of road safety or another issue
- writing algorithms based on statistics gained from research on these issues

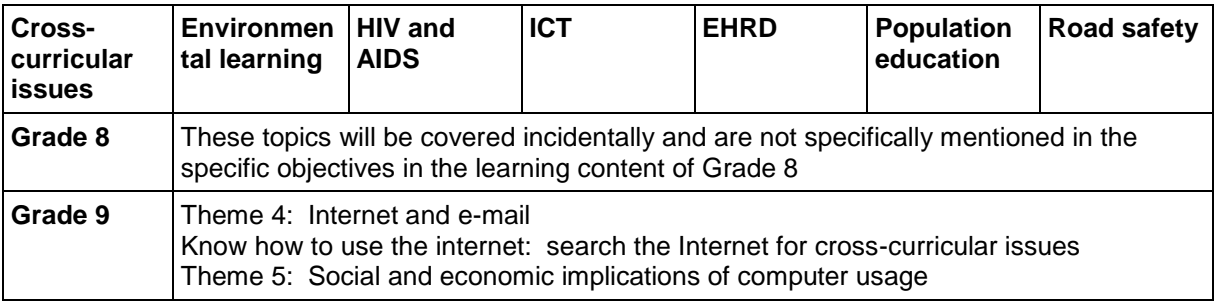

#### <span id="page-6-0"></span>**6. Approach to teaching and learning**

The approach to teaching and learning is based on a paradigm of learner-centred education (LCE) described in ministerial policy documents and the LCE conceptual framework. This approach ensures optimal quality of learning when the principles are put into practice.

The aim is to develop learning with understanding, and the knowledge, skills and attitudes to contribute to the development of society. The starting point for teaching and learning is the fact that the learner brings to the school a wealth of knowledge and social experience gained continually from the family, the community, and through interaction with the environment. Learning in school must involve, build on, extend and challenge the learner's prior knowledge and experience.

Learners learn best when they are actively involved in the learning process through a high degree of participation, contribution and production. At the same time, each learner is an individual with his/her own needs, pace of learning, experiences and abilities. The teacher must be able to sense the needs of the learners, the nature of the learning to be done, and how to shape learning experiences accordingly. Teaching strategies must therefore be varied but flexible within well-structured sequences of lessons.

The teacher must decide, in relation to the learning objectives and competencies to be achieved, when it is best to convey content directly; when it is best to let learners discover or explore information for themselves; when they need directed learning; when they need reinforcement or enrichment learning; when there is a particular progression of skills or information that needs to be followed; or when the learners can be allowed to find their own way through a topic or area of content.

Work in groups, in pairs, individually, or as a whole class must therefore be organised as appropriate to the task in hand. Co-operative and collaborative learning should be encouraged wherever possible. In such cases, tasks must be designed so that pair- or group work is needed to complete it, otherwise the learners will not see any relevance in carrying out tasks together. As the learners develop personal, social and communication skills, they can gradually be given increasing responsibility to participate in planning and evaluating their work, under the teacher's guidance.

Individual work is recommended for the teaching and learning of skills related to end-user software. Teachers may use their discretion to pair strong learners with weak learners. Programming is a suitable topic for group work, provided that the teacher ensures that every learner masters all concepts.

For this subject, it is imperative to have a well-equipped computer laboratory with Internet access and enough work stations for all learners. Themes 3, 4, 5 and 6 will comprise of 95% practical activity (on the computer).

It is further strongly recommended that the computer laboratory should have a digital projector and white screen to especially assist in the teaching of end-user software.

For the application software themes, it is recommended to use Microsoft Office 2010 or later **or** Open Office (latest version).

Local content should dominate in the development and usage of teaching and learning materials. Material from other sources should be adapted to suit the Namibian context and the learners' field of reference and level of understanding. Critical thinking should be encouraged, while at the same time the teacher should create a classroom where learners are allowed to make mistakes and learn from them.

#### <span id="page-7-0"></span>**7. End-of-phase competencies**

On entry to the Junior Secondary phase, all learners are expected to be able to read, write, calculate and communicate in English and must have above average skills in Mathematics.

A few learners might not be able to manage the minimum number of specific objectives and must receive learning support through adapted teaching approaches, adapted materials, and assistance from peers. A small number of learners have special educational needs to a degree which requires greater individual attention, resources or assessment. Others will have impairments which do not necessarily limit cognitive and affective learning and development, e.g. the visually impaired, hearing impaired and physically challenged.

On completion of the Junior Secondary phase of education in Computer Studies, learners are expected to be able to

- demonstrate an understanding of computers in general
- identify and describe hardware as input- or output devices
- classify hardware and software
- describe the functions of operating systems
- perform various operating system tasks
- create, edit, format and print documents using a word processor
- produce publications using desktop publishing (DTP)
- create, edit, format and print documents using a spreadsheet
- identify and describe the hardware, media and transmission modes used for communication
- describe and evaluate various network categories
- utilise the Internet and e-mail for research and communication purposes
- identify the requirements for Internet connectivity
- reflect critically on their responsible usage of computers and its implication in society
- identify and combat threats to data security
- experience programming concepts by using Scratch to produce products based on programming principles
- design, write and interpret algorithms

## <span id="page-8-0"></span>**8. Summary of the learning content**

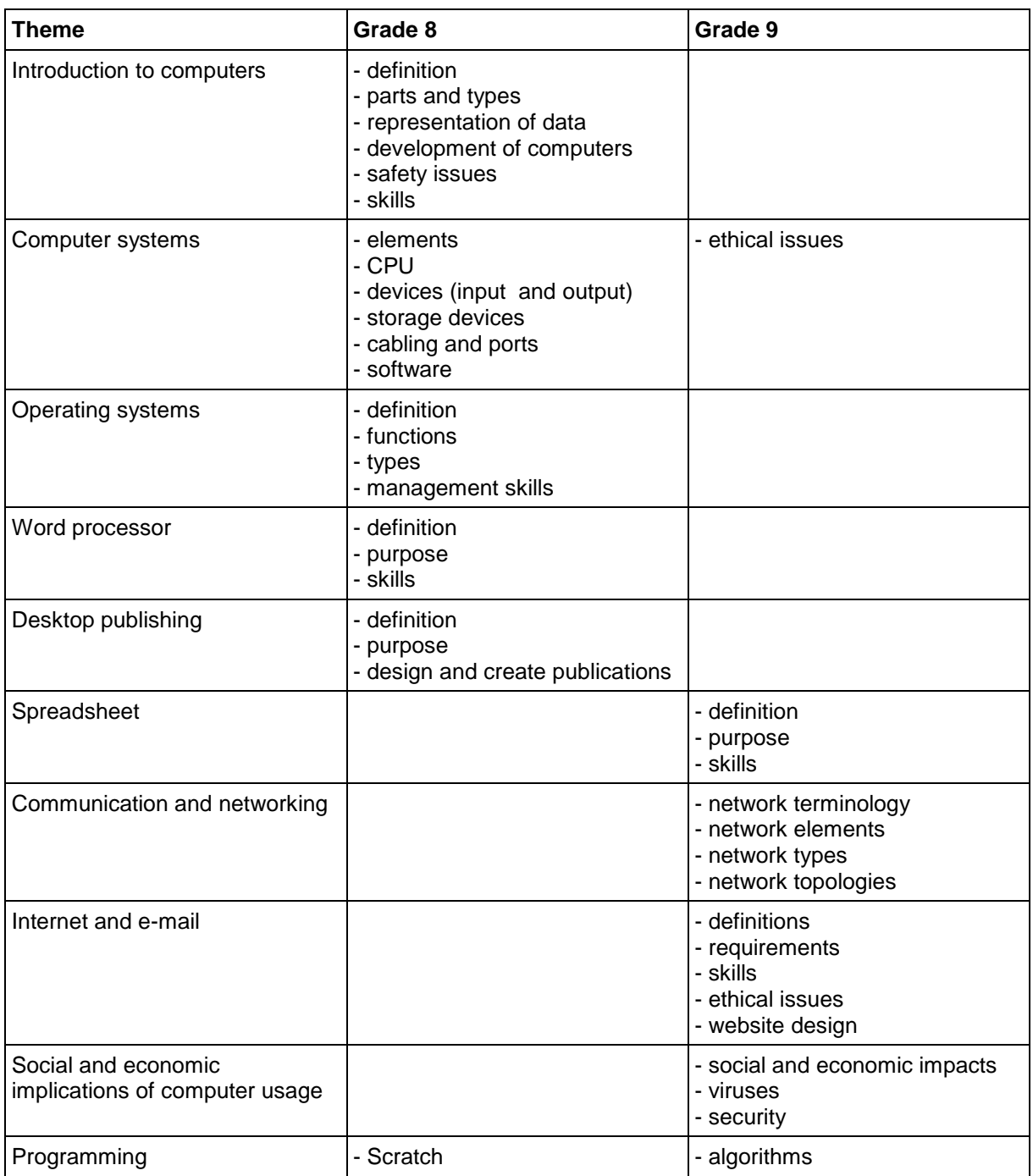

#### **9. Learning content**

#### **9.1 Introduction to learning content**

1. The learning content outlined below is designed to provide guidance to teachers as to what will be assessed in the overall evaluation of learners. It is not meant to limit, in any way, the teaching programme of any particular school.

2. **Themes** refer to those components of the subject which learners are required to study/master.

The **general objectives** are derived from the topic/skill and are the general knowledge, understanding and demonstration of skills on which learners will be assessed.

The **specific objectives** are the detailed and specified content of the syllabus, which learners need to master to achieve the general objectives, and on which they will be assessed. For skills-based subjects, specific objectives indicate what learners should be able to do at the end of the year.

<span id="page-9-1"></span><span id="page-9-0"></span>3. Themes 3 to 6 should be done on computers, and the teacher should have enough practical exercises ready to not only cater for the progression of the theme, but also to cater for learners with varied abilities. Theme 10 should be done with many practical examples, so good planning is imperative.

## **9.2 Learning content**

## **9.2.1 Grade 8 Learning Content**

## **THEME 1 INTRODUCTION TO COMPUTERS**

<span id="page-10-0"></span>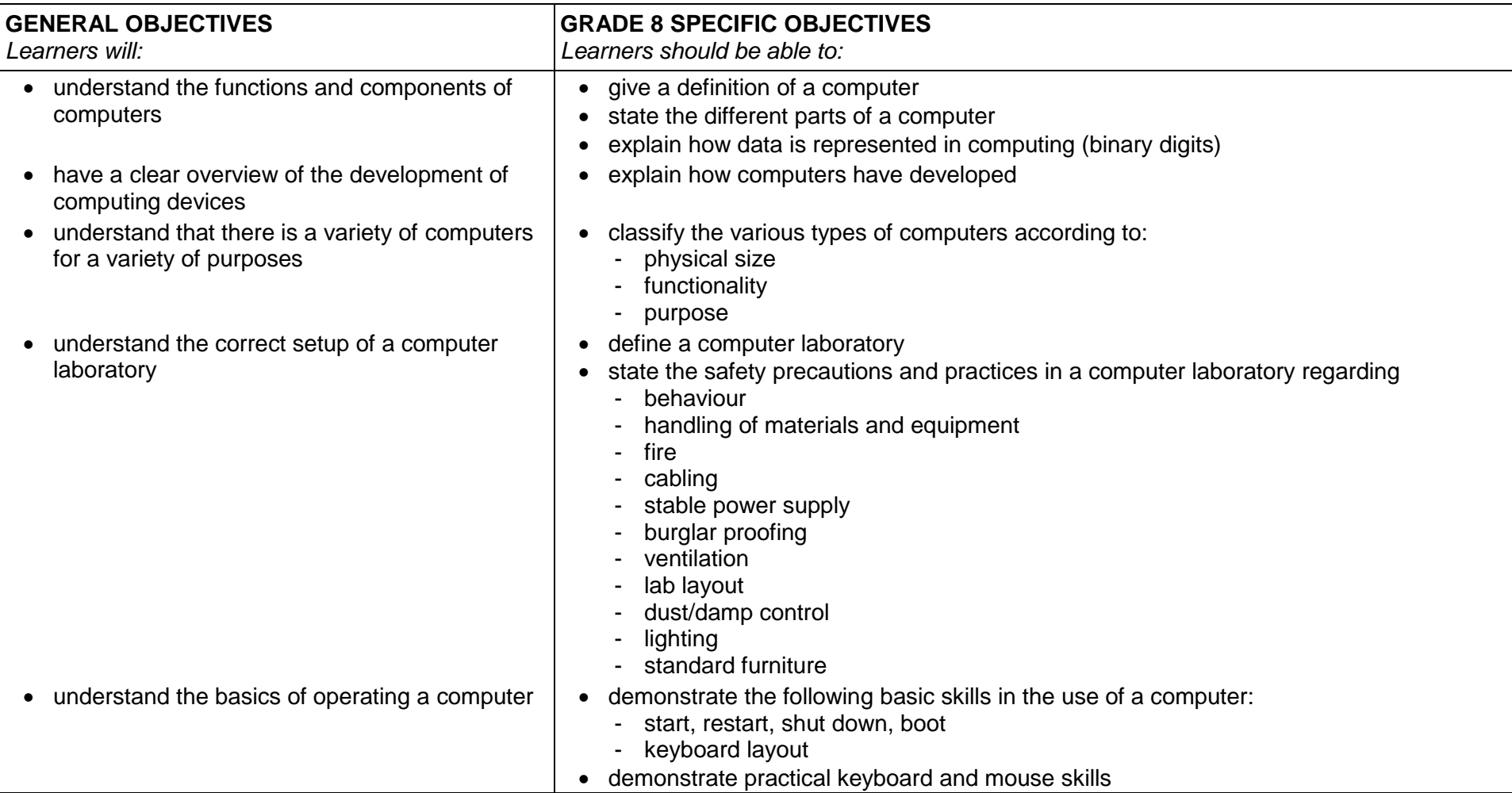

### **THEME 2 COMPUTER SYSTEMS**

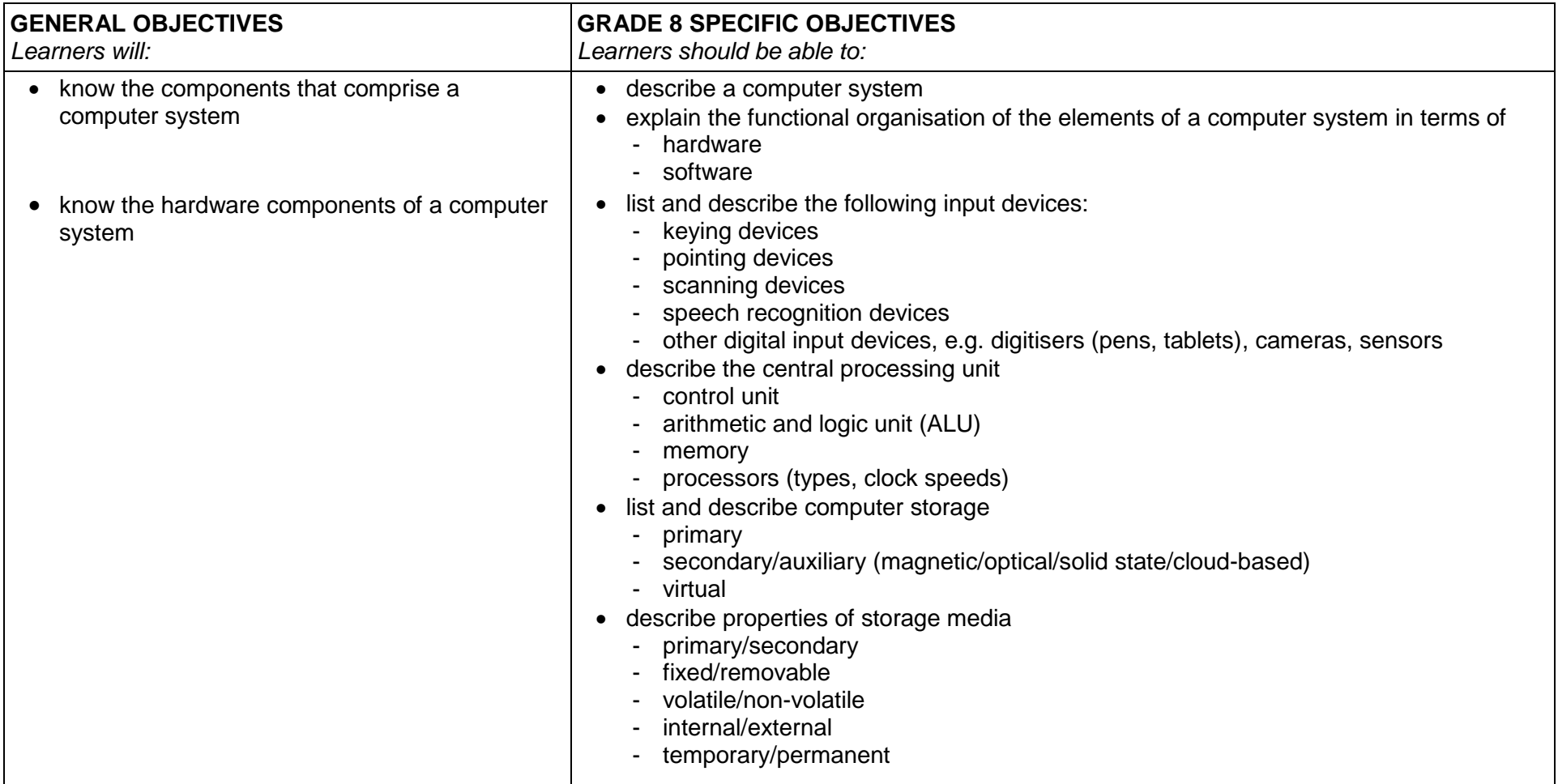

## **THEME 2 COMPUTER SYSTEMS (continued)**

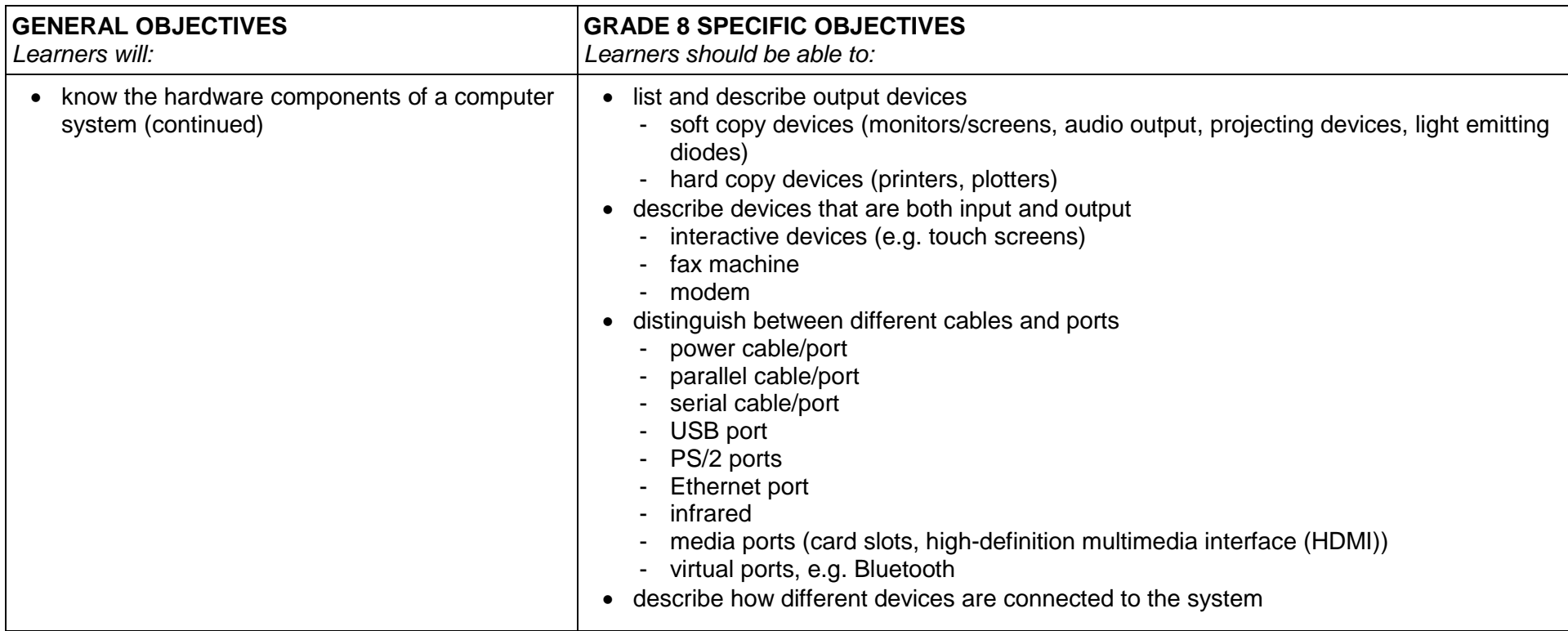

## **THEME 2 COMPUTER SYSTEMS (continued)**

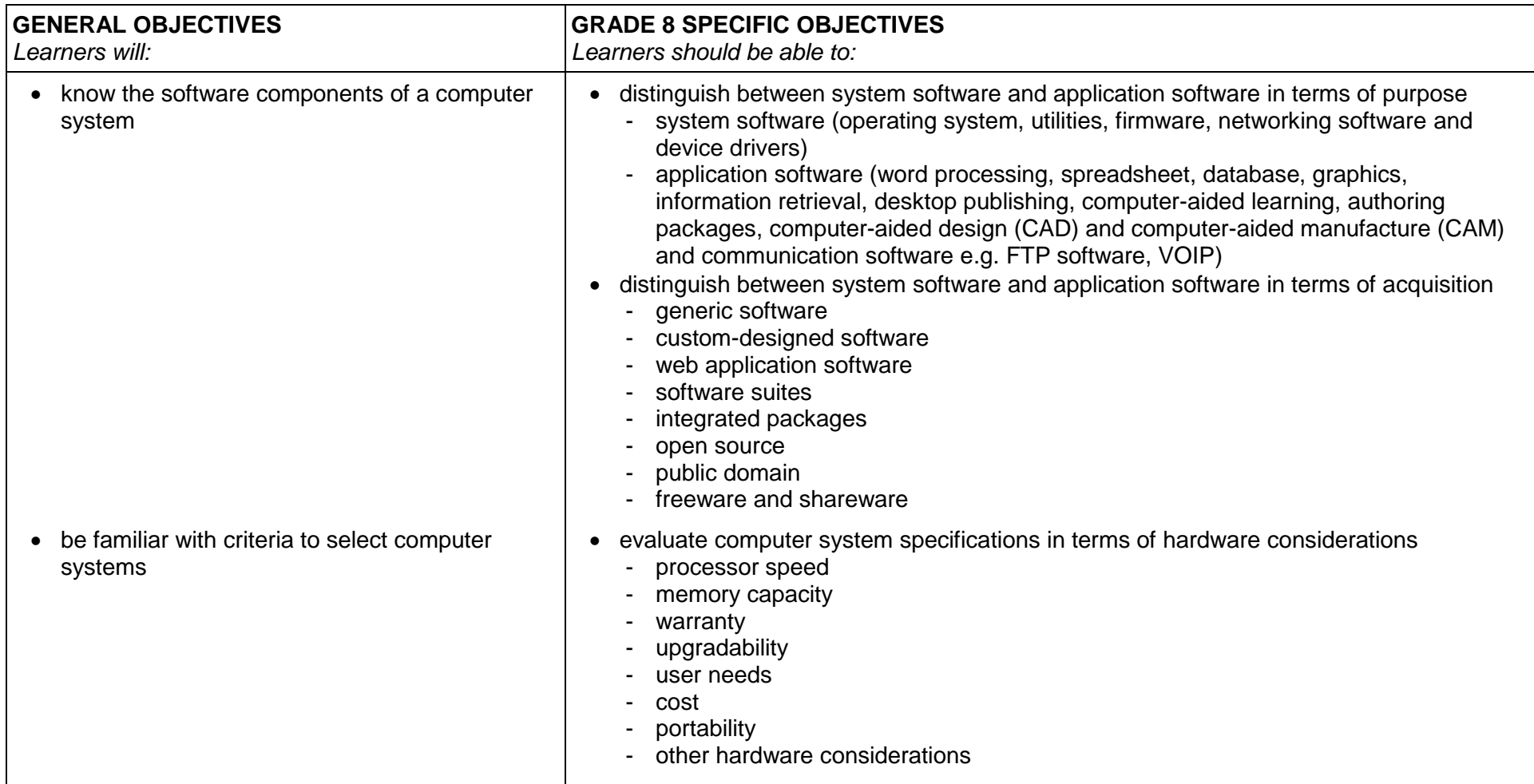

## **THEME 2 COMPUTER SYSTEMS (continued)**

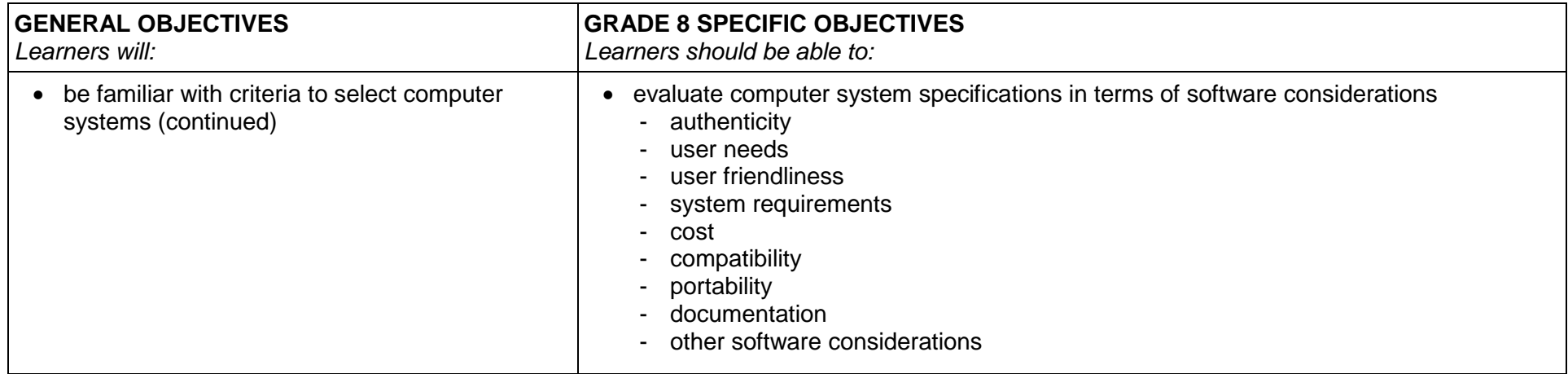

#### **THEME 3 OPERATING SYSTEMS**

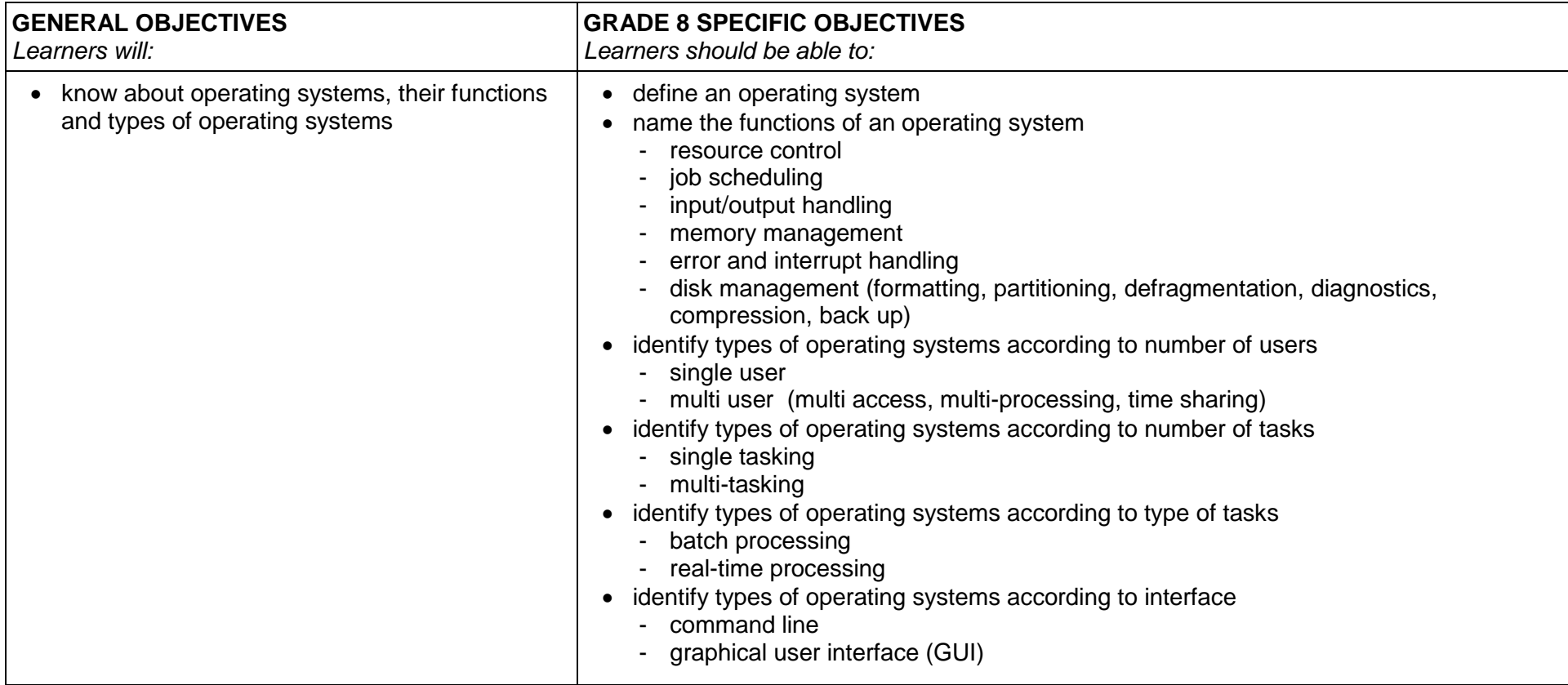

## **THEME 3 OPERATING SYSTEMS (continued)**

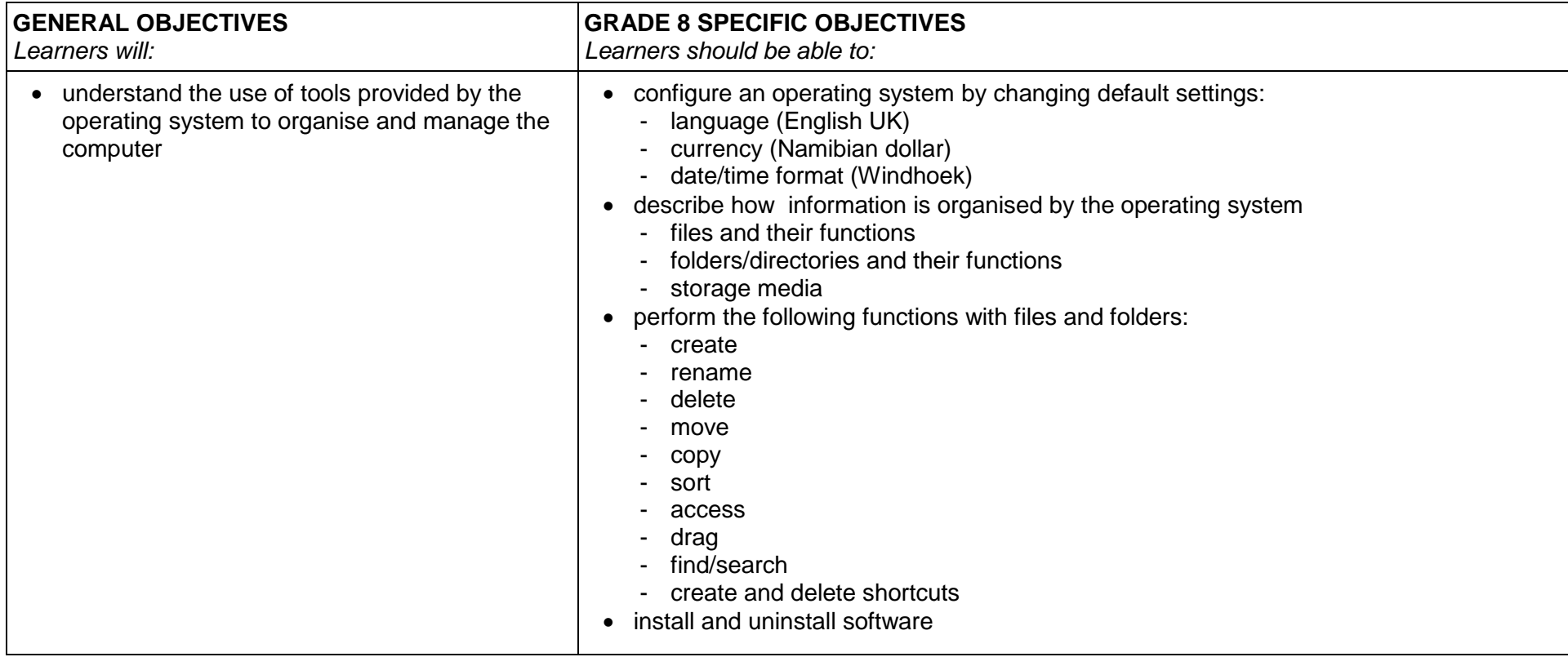

#### **THEME 4 WORD PROCESSORS**

### **NB: For this theme it is recommended to use Microsoft Office 2010 or later or Open Office (latest version)**

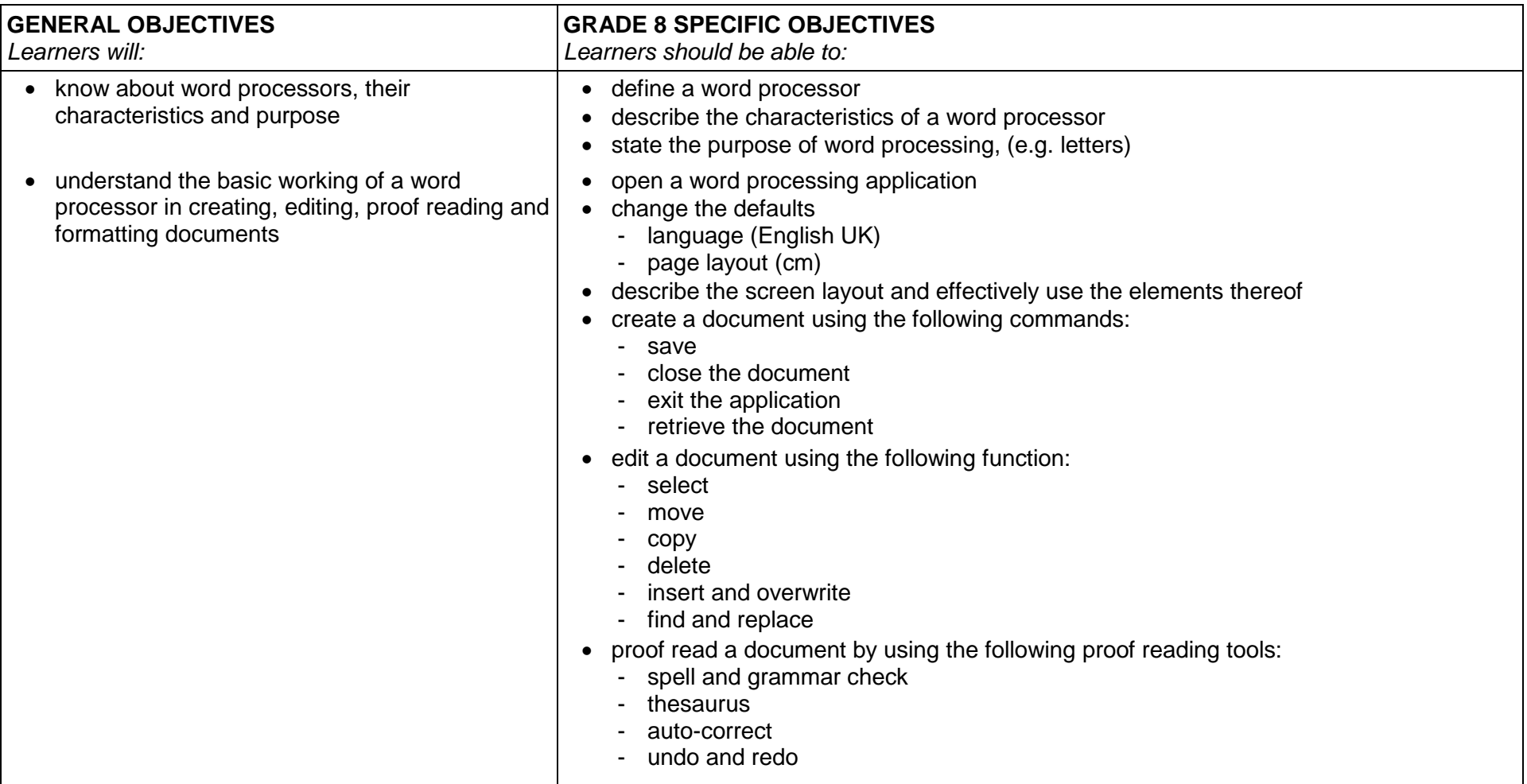

## **THEME 4 WORD PROCESSORS (continued)**

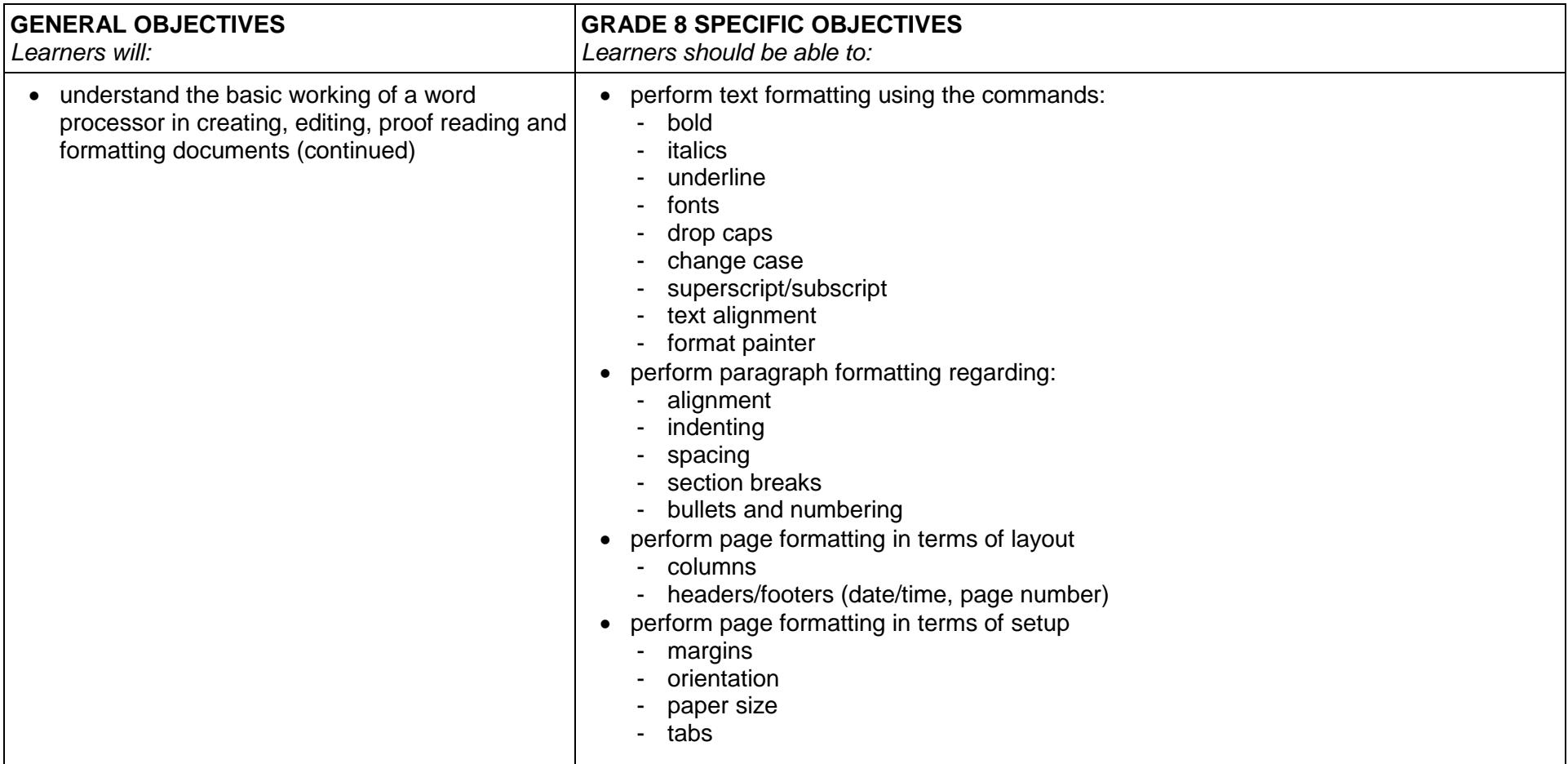

## **THEME 4 WORD PROCESSORS (continued)**

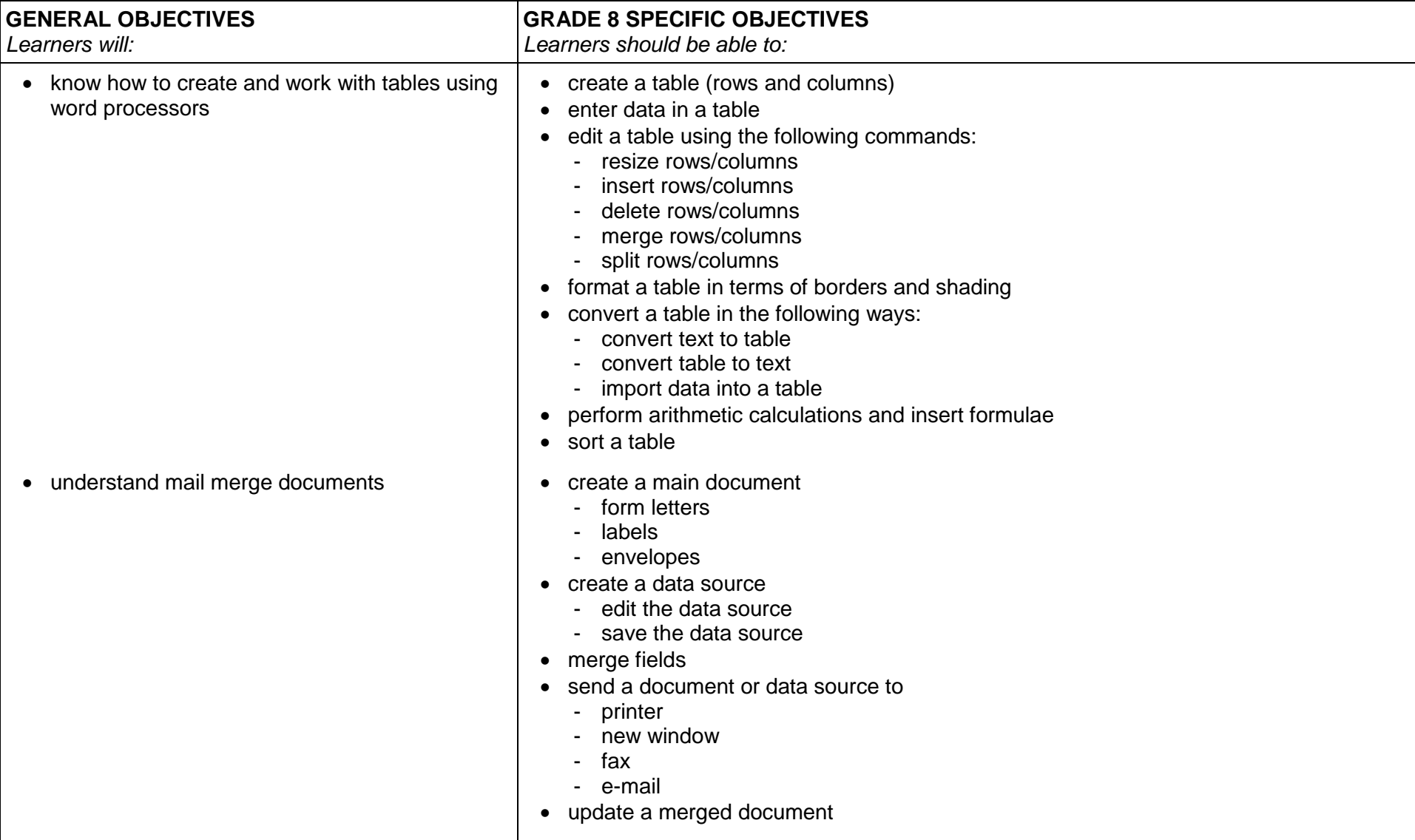

## **THEME 4 WORD PROCESSORS (continued)**

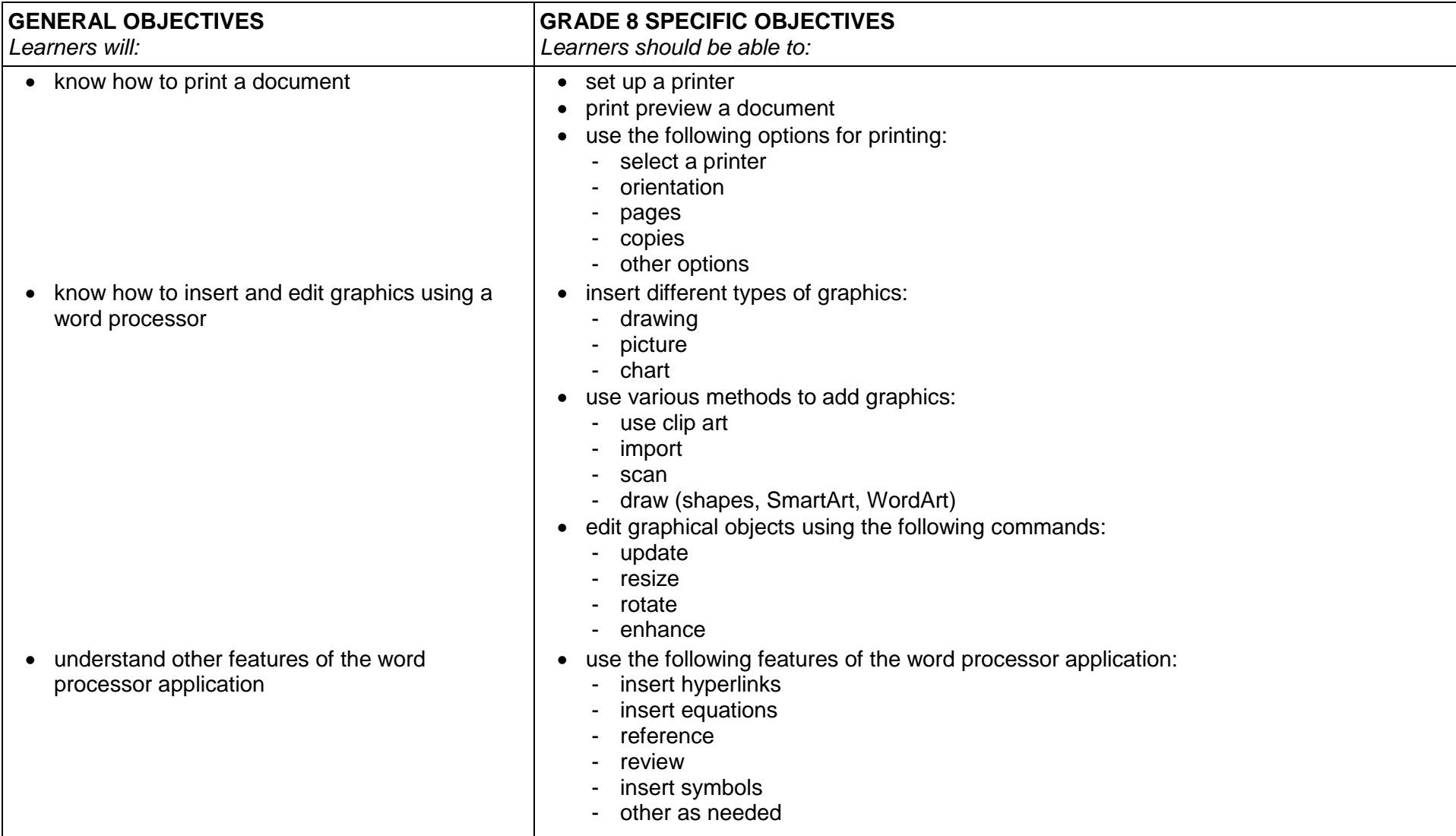

## **THEME 5 DESKTOP PUBLISHING (DTP)**

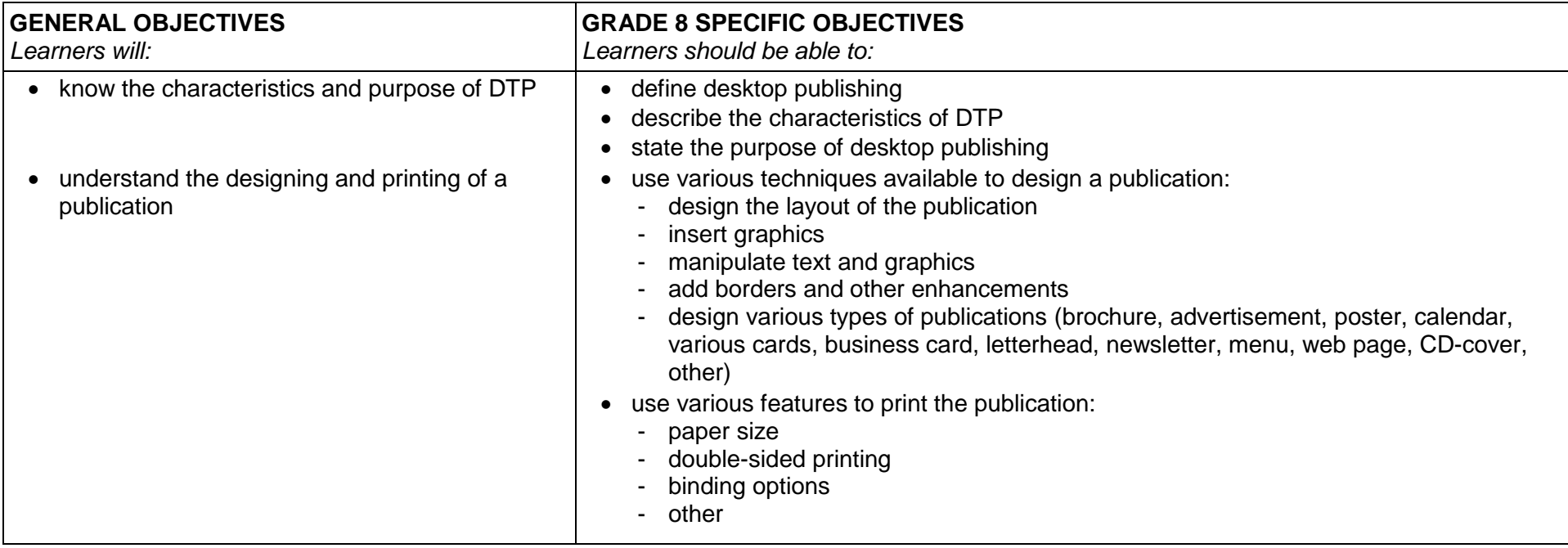

### **THEME 6 PROGRAMMING**

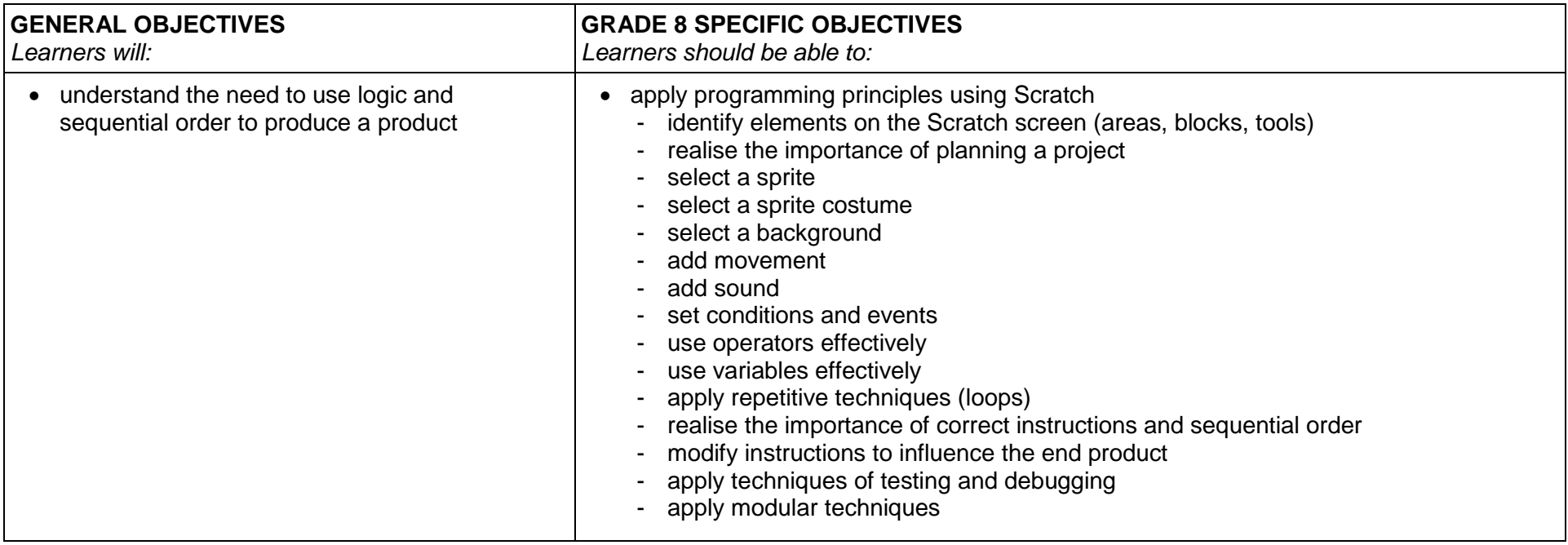

## **9.2.2 Grade 9 Learning Content**

### **THEME 1 COMPUTER SYSTEMS**

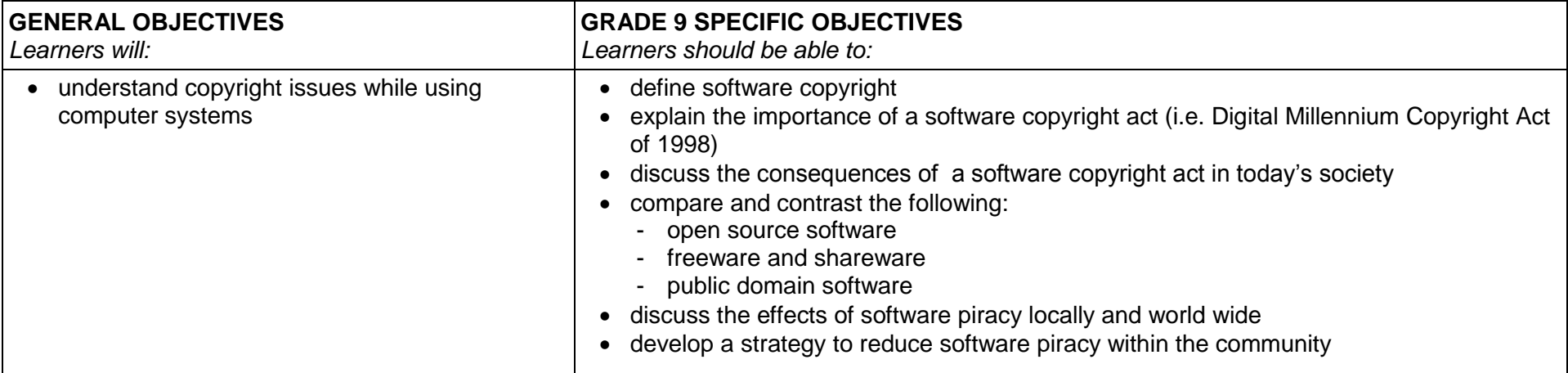

#### **THEME 2 SPREADSHEETS**

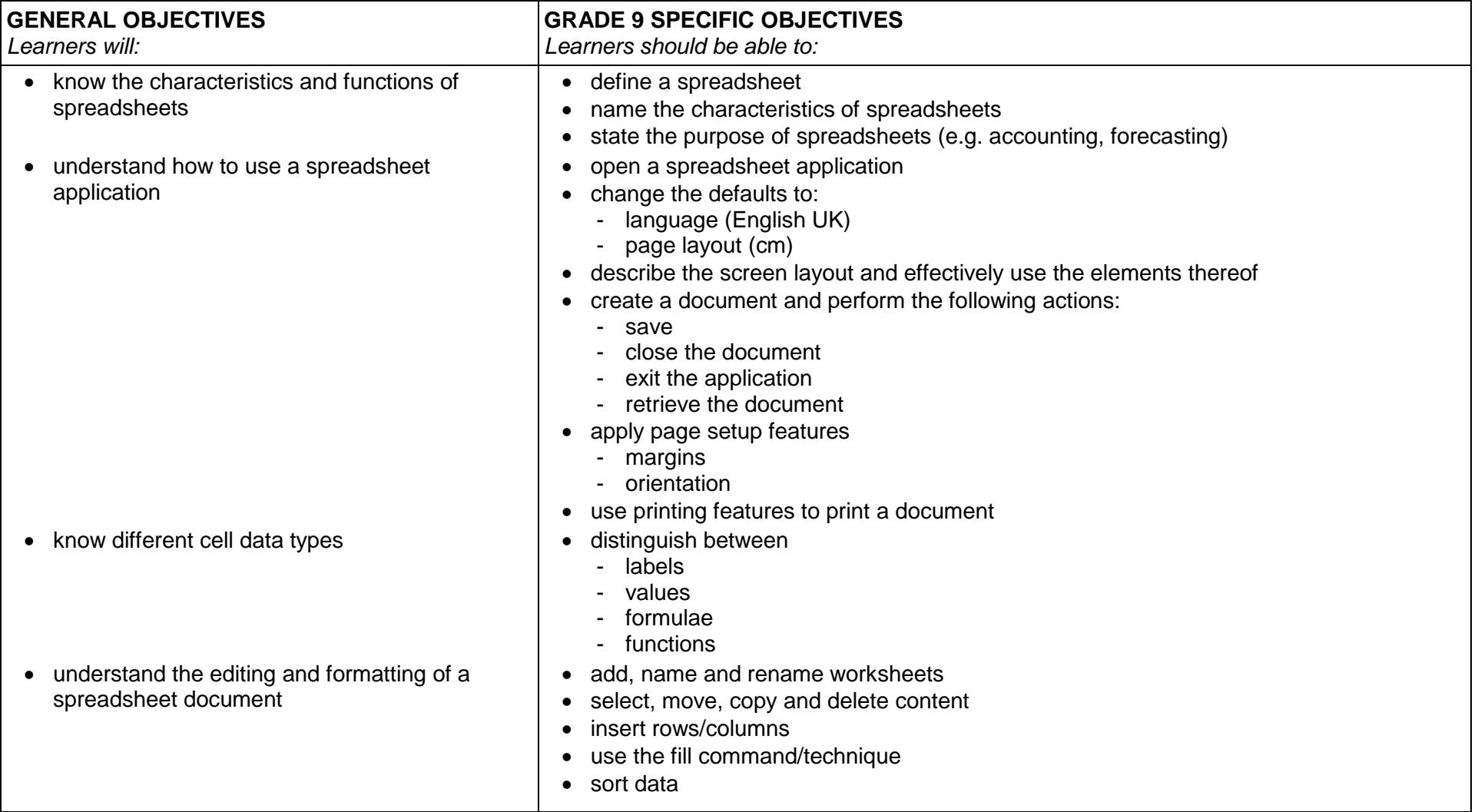

## **THEME 2 SPREADSHEET (continued)**

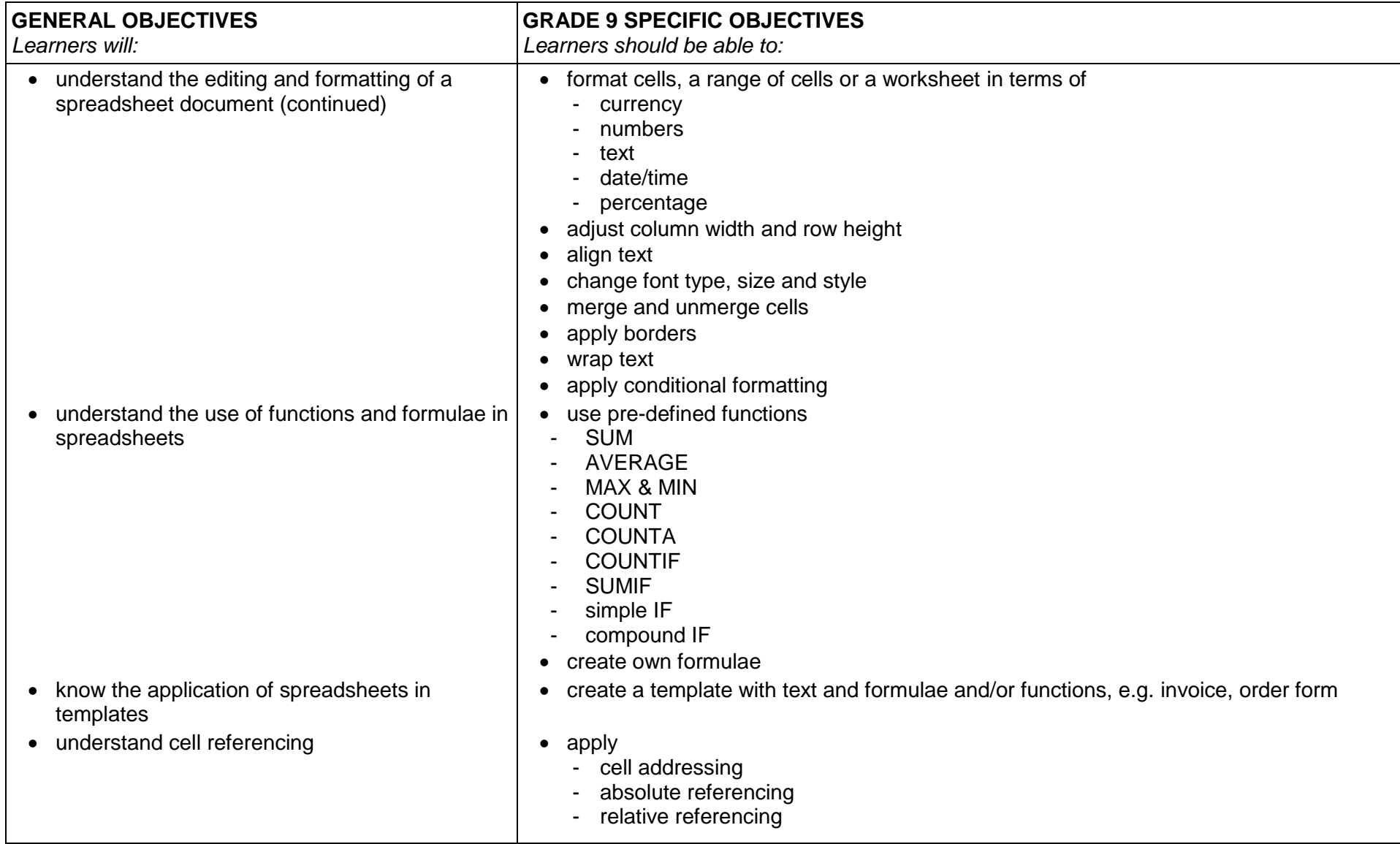

## **THEME 2 SPREADSHEET (continued)**

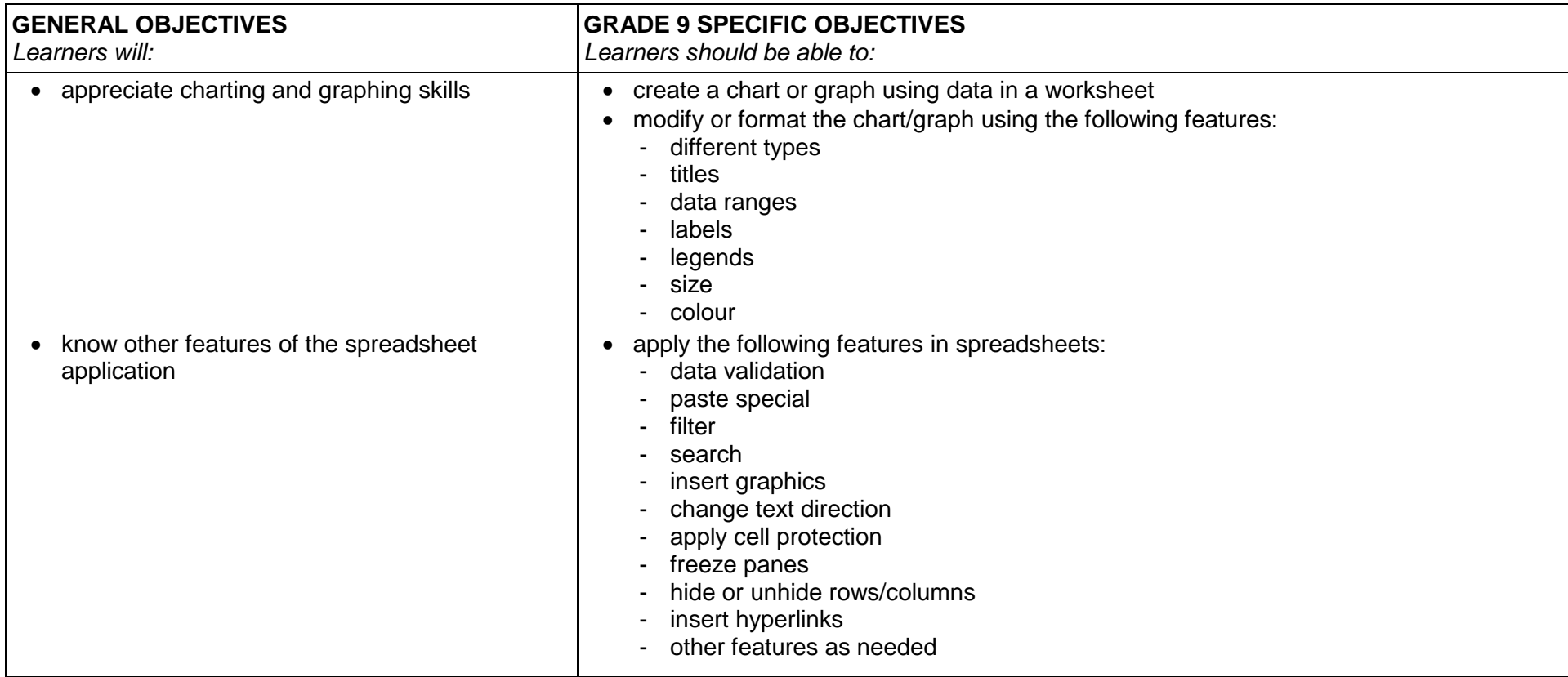

#### **THEME 3 COMMUNICATION AND NETWORKING**

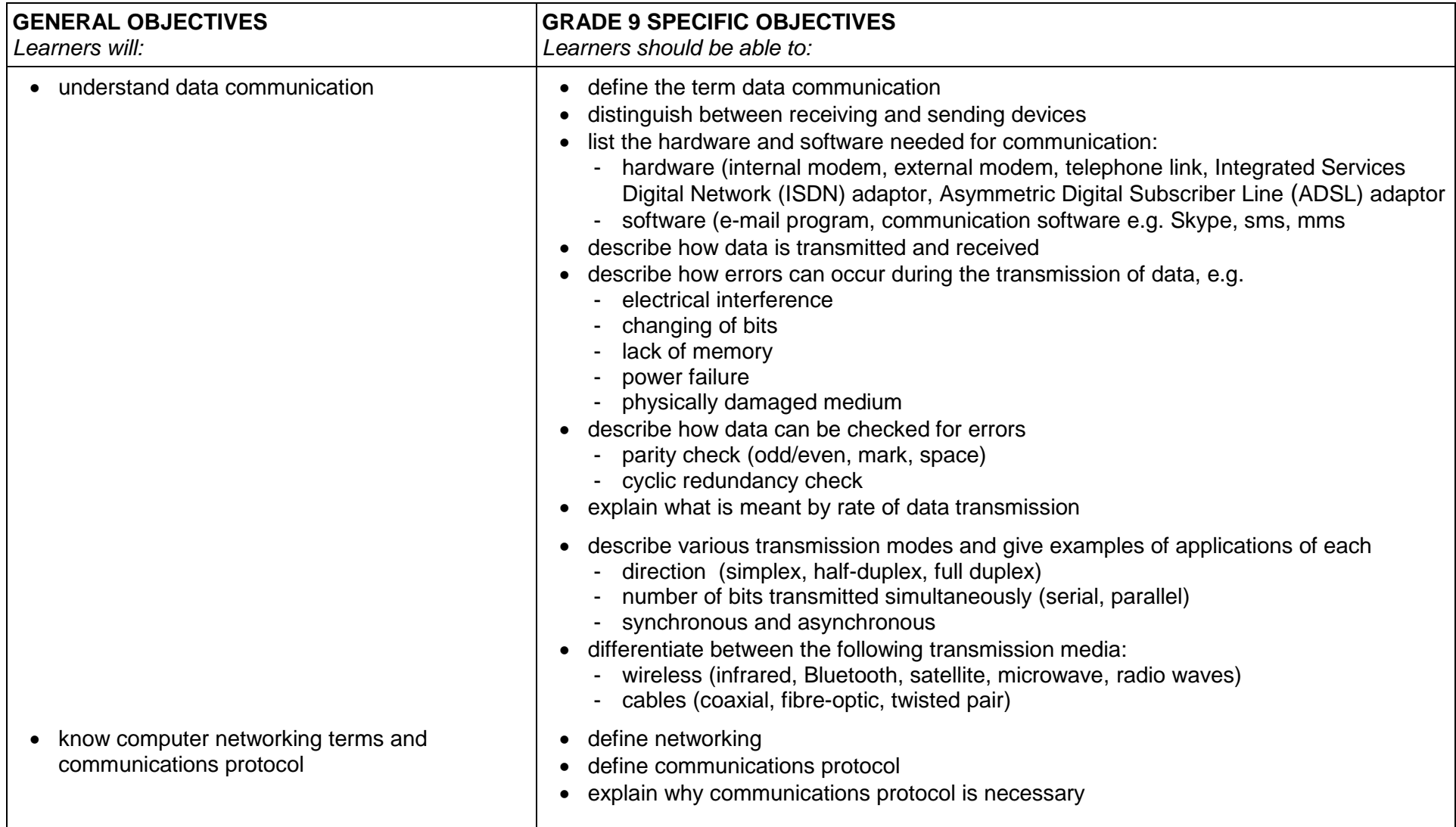

### **THEME 3 COMMUNICATION AND NETWORKING (continued)**

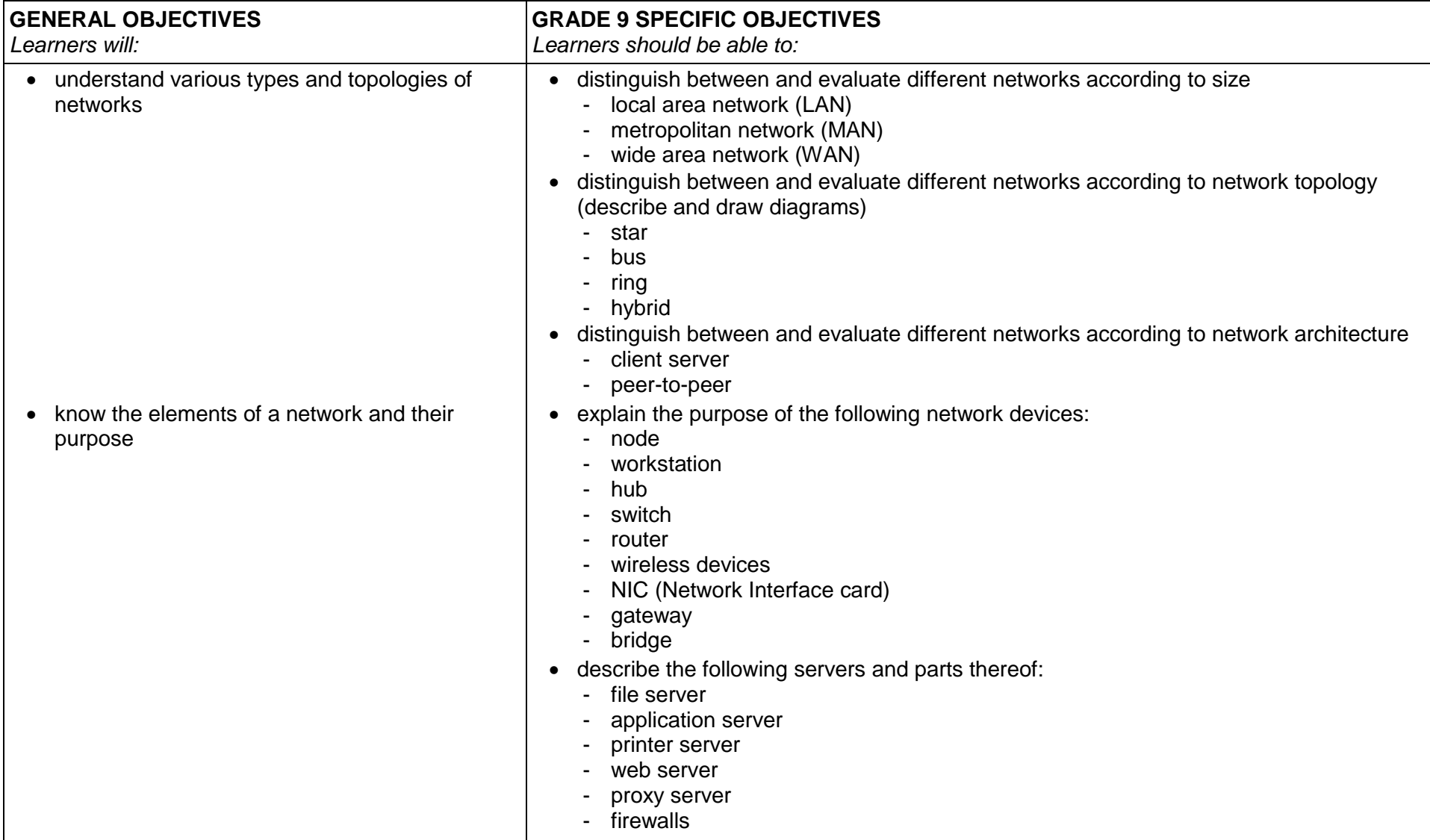

#### **THEME 4 INTERNET AND E-MAIL**

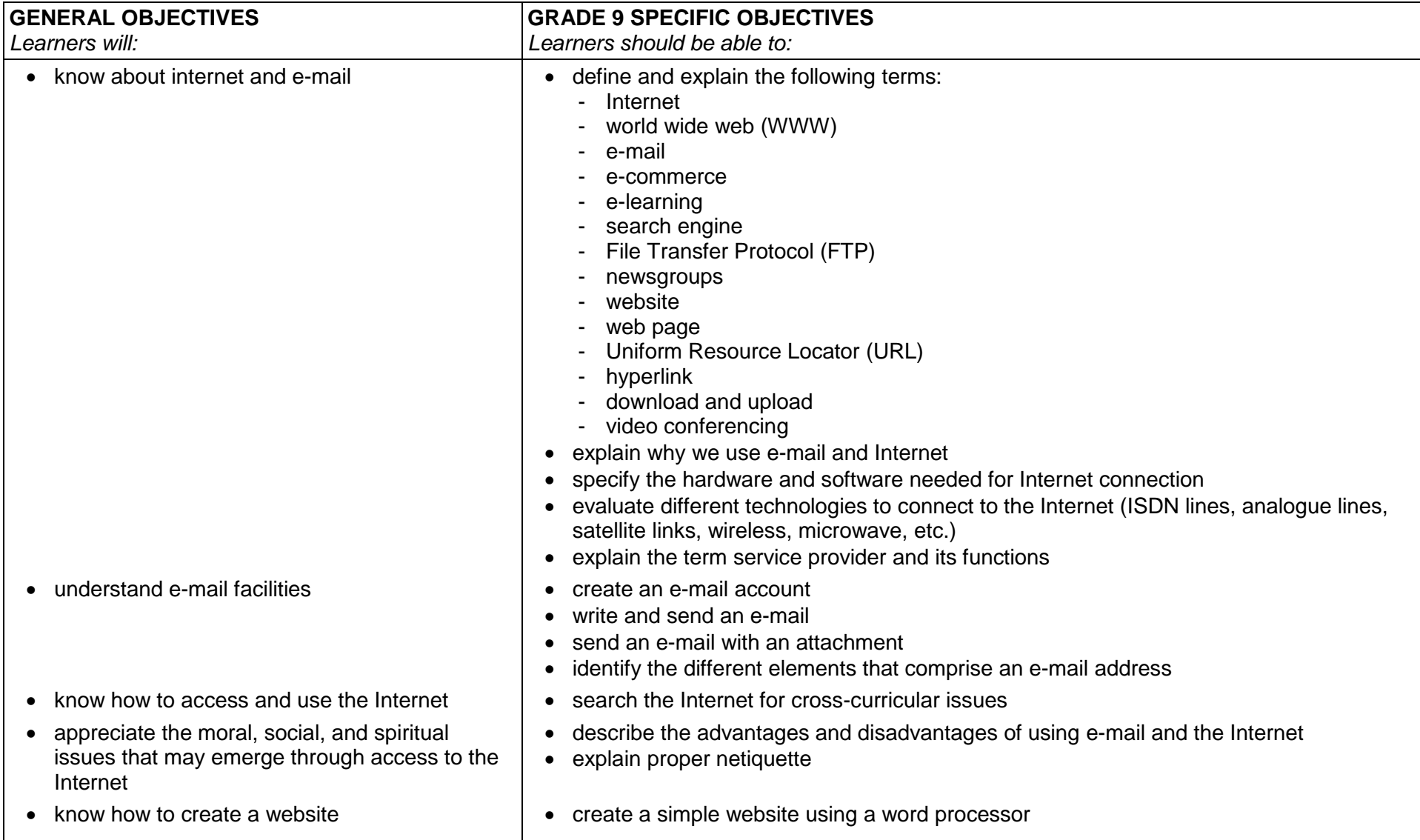

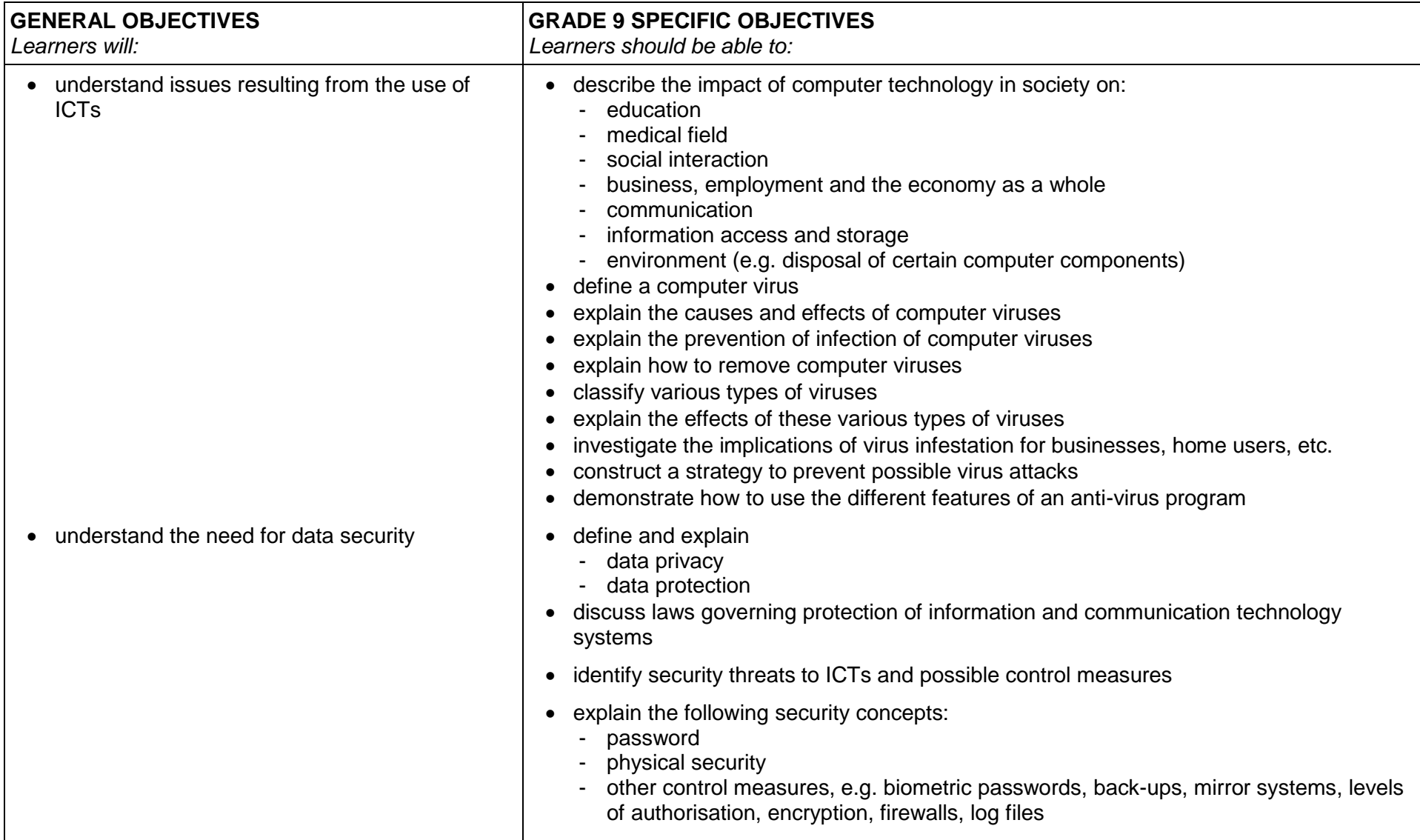

#### **THEME 5 SOCIAL AND ECONOMIC IMPLICATIONS OF COMPUTER USAGE**

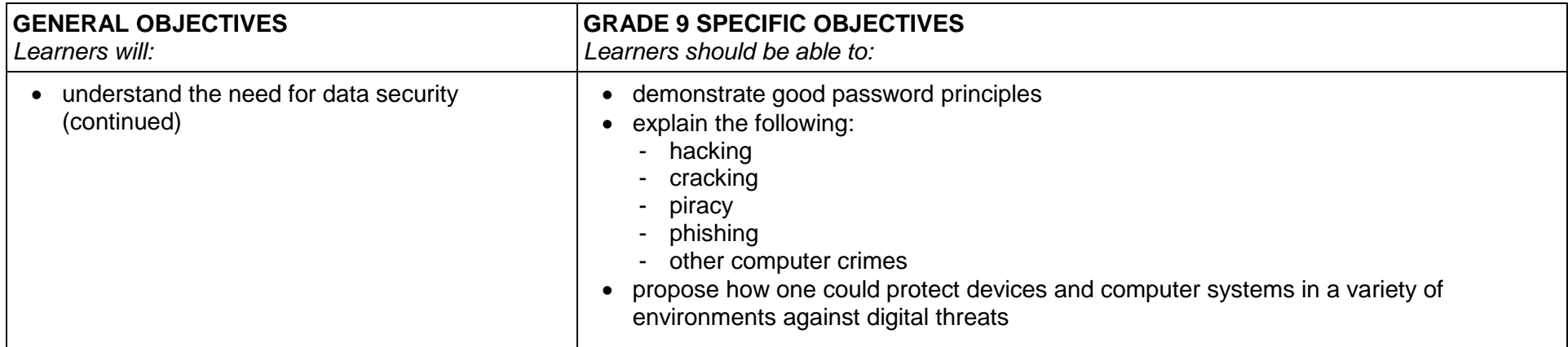

## **THEME 5 SOCIAL AND ECONOMIC IMPLICATIONS OF COMPUTER USAGE (continued)**

### **THEME 6 PROGRAMMING**

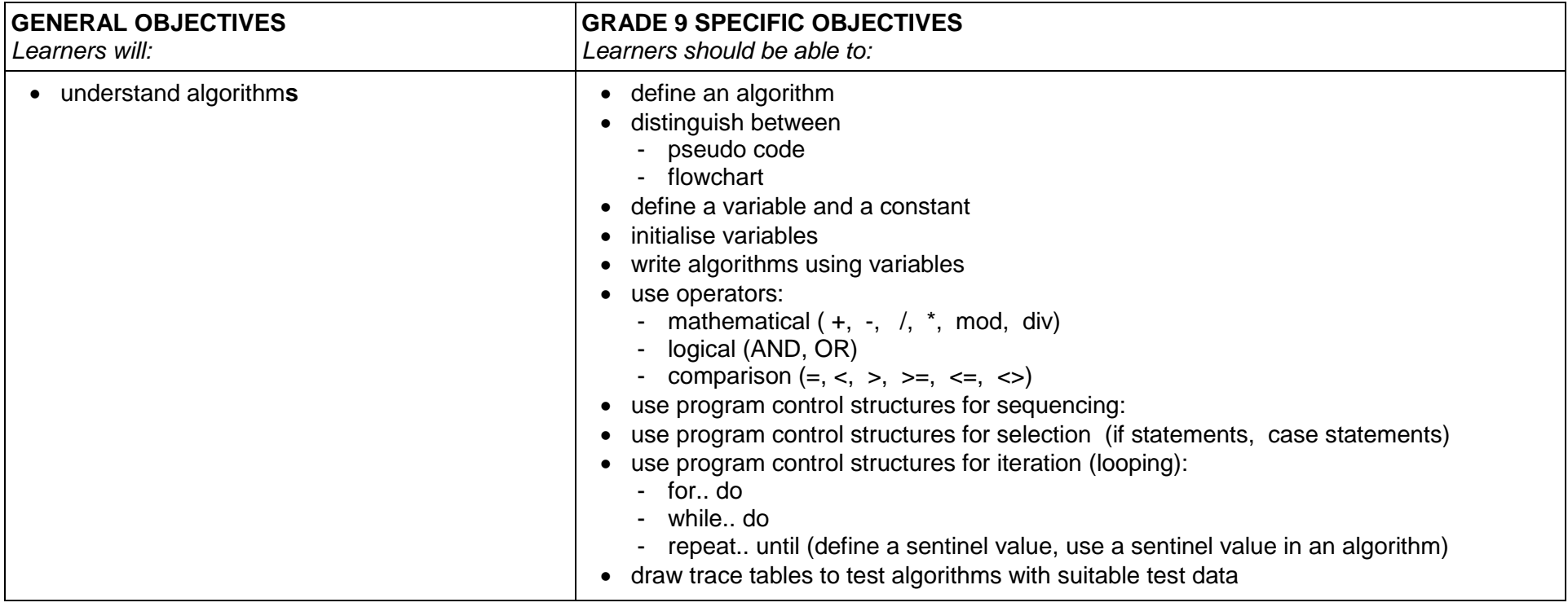

#### <span id="page-33-0"></span>**10. Assessment**

A learner-centred curriculum and learner-centred teaching encompass a broad range of knowledge and skills which are relevant to the knowledge-based society. The specific objectives in the syllabus state what understanding and skills a learner must demonstrate as a result of this teaching-learning process, and which objectives will be assessed. However, it is intended that the curriculum should focus on learning, not on assessment and examination. Assessment and examination are only to support learning.

#### <span id="page-33-1"></span>**10.1 Continuous assessment**

In order to capture the full range and levels of competence, a variety of formal and informal continuous assessment situations is needed to give a complete picture of the learner's progress and achievements in all subjects. Continuous assessment must be clear, simple and manageable, and explicitly anchored in learner-centred principles and practice. Teachers must provide a reliable and valid assessment of the learner's performance in the specific objectives. The information gathered about the learners' progress and achievements should be used to give feedback to the learners about their strong and weak points, i.e. where they are doing well, and why, and where, how and why they need to improve. The parents should be informed regularly about the progress of their children in all subjects, be encouraged to acknowledge achievements, and given suggestions as to how they can support the child's learning activities. The learner's progress and achievements in this subject must be reported to parents in the school report.

#### <span id="page-33-2"></span>**10.2 Formative and summative assessment**

The two modes of assessment used are formative continuous assessment and summative assessment. Formative continuous assessment is any assessment made during the school year in order to improve learning and to help shape and direct the teaching-learning process.

Assessment has a formative role for learners if and when:

- it is used to motivate them to extend their knowledge and skills, establish sound values, and to promote healthy habits of study
- assessment tasks help learners to solve problems intelligently by using what they have learnt
- the teacher uses the information to improve teaching methods and learning materials

Summative assessment is an assessment made at the end of the school year based on the accumulated total of the progress and achievements of the learner throughout the year in a given subject, together with any end-of-year tests or examinations. The result of summative assessment is a single end-of-year promotion grade.

#### <span id="page-33-3"></span>**10.3 Informal and formal methods**

The teacher must assess how well each learner is mastering the specific objectives described in the syllabus and from this gain a picture of the all-round progress of the learner. To a large extent, this can be done in an informal way and in their participation in general, through structured observation of each learner's progress in learning and practice situations while they are investigating things, interpreting phenomena and data, applying knowledge, communicating and making value judgements.

When it is necessary to structure assessment more formally, the teacher should as far as possible use situations similar to ordinary learning and practice situations to assess the competency of the learner. Formal written and oral tests can be used to assess only a limited range of specific objectives and therefore should not take up a great deal of time.

Short tests should be limited to part of a lesson and only in exceptional cases use up a whole lesson.

#### <span id="page-34-0"></span>**10.4 Evaluation**

Information from informal and formal continuous assessment is to be used by the teacher to ascertain where it is necessary to adapt methods and material to the individual progress and needs of each learner. At the end of each main unit of teaching and at the end of each term, the teacher, together with the learners, should evaluate the learning-teaching process in terms of tasks completed, participation, what the learners have learnt, and what can be done to improve the working atmosphere in and achievements of the class.

#### <span id="page-34-1"></span>**10.5 Criterion-referenced grades**

When grades are awarded in continuous assessment, it is essential that they reflect the learner's actual level of achievement in the specific objectives, and are not related to how well other learners are achieving these objectives or to the idea that a fixed percentage of the learners must always be awarded a Grade A, B, C, and so on (norm-referencing). In criterion-referenced assessment, each letter grade must have a descriptor for what the learner must demonstrate in order to be awarded the grade. Grade descriptors must be developed for each subject for each year. It is important that teachers in each department/section work together to have a shared understanding of what the grade descriptors mean, and how to apply them in continuous assessment, so that grades are awarded correctly and consistently across subjects. Only then will the assessment results be reliable.

#### <span id="page-35-0"></span>**10.6 Grade descriptors**

The learner's summative achievement in the specific objectives will be shown in letter grades A to E, where A is the highest and E the lowest grade for learners achieving minimum competency level. In cases where a learner has not reached the minimum level of competency a U will be awarded. When letter grades are awarded, it is essential that they reflect the learner's actual level of achievement in relation to the specific objectives. The relation between the letter grades and specific objectives is shown in the table below.

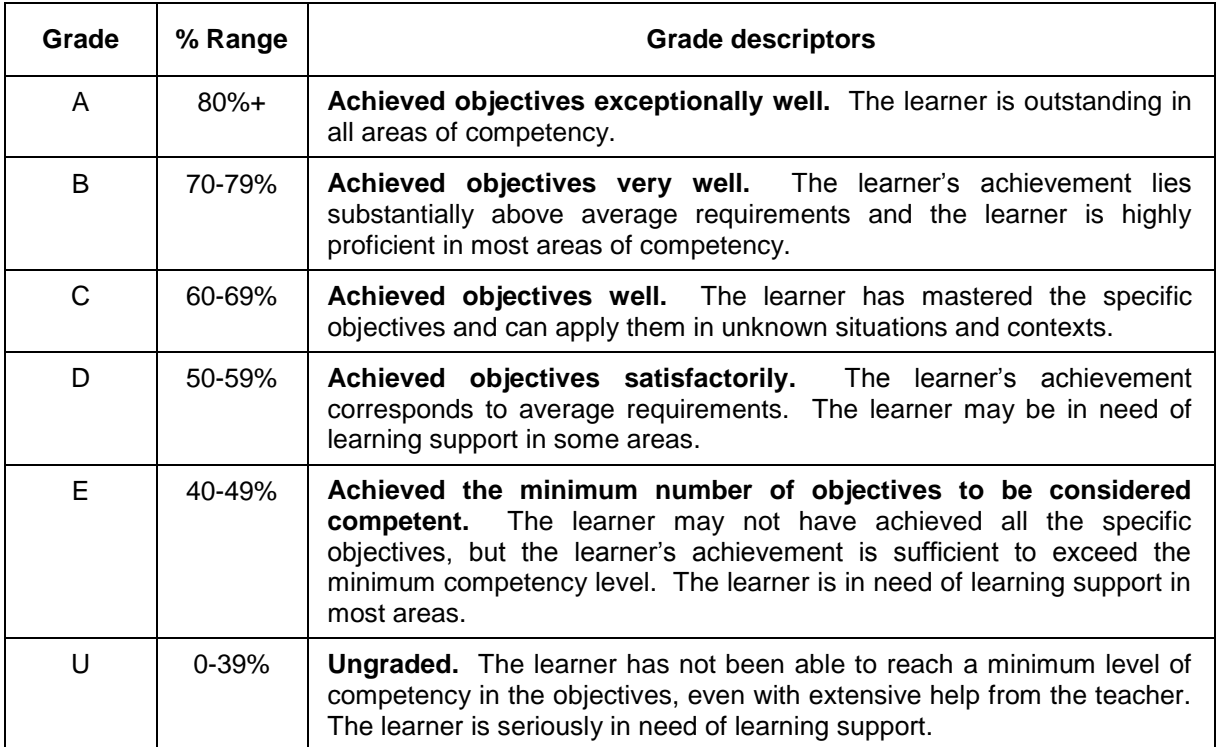

#### <span id="page-35-1"></span>**10.7 Conducting and recording assessment**

Continuous assessment should be planned and programmed at the beginning of the year, and kept as simple as possible. Marks given for class activities, practical activities, project work, assignments, homework and short tests may be recorded for continuous assessment.

#### <span id="page-35-2"></span>**10.8 Assessment objectives**

The assessment objectives for Computer Studies are:

#### **10.8.1 Assessment objective A: Knowledge with understanding**

Learners should be able to demonstrate knowledge with understanding about computing, in relation to:

- the range and scope of information processing applications;
- the effects of the use of computers;
- the range of equipment, tools and techniques used to solve problems;
- the functions of the main hardware and software components in information processing systems.

(Questions assessing these objectives will often begin with words such as: name, identify, define, state).

### **10.8.2 Assessment objective B: Problem Solving and Realisation**

Learners should be able to:

- identify problems within the field of information processing;
- analyse problems by considering relevant functional, practical, human and economic factors;
- draw up specifications for the computer-based solutions of problems;
- select from a range of resources those which are most suitable for solving problems;
- develop solutions using appropriate methodologies;
- implement solutions using equipment, tools and techniques sensibly;
- test, evaluate and refine solutions systematically;
- document problem solutions.

(Questions assessing these objectives will often begin with: explain, compare, write an algorithm).

#### **10.8.3 Assessment objective C: Application**

Learners should be able to:

- organise, interpret and present data to provide useful information;
- recognise and present information in a variety of forms;
- communicate information in appropriate ways;
- describe, using appropriate methods, ideas related to information processing and problem solving.

(Questions assessing this objective will often begin with: name…, explain… / describe the use of .... ).

#### <span id="page-36-0"></span>**10.9 Continuous assessment: detailed guidelines**

A specified number of continuous assessment activities per term should be selected, graded and recorded. Not more than two assessments per term are to be topic tests. These continuous assessments must be carefully planned and marked according to a marking scheme, marking criteria or memorandum. The criteria used to assess activities other than tests should be given to the learner before the assessment activity. Evidence of the work produced by good, average and low-achieving learners, as well as the written assignment and marking scheme, has to be kept at school until the end of the next year. Teachers can choose to grade and/or record more than the required continuous assessments if it is necessary for formative purposes. An end-of-year summative grade will be based only on the assessment tasks described in the syllabus. Not more than 40% of the continuous assessment may be based on tests, which include topic tests and end-of-term tests.

#### *Types of continuous assessment tasks*

Continuous assessment should be planned and programmed at the beginning of the year, and kept as simple as possible*.* Marks given for class and homework activities may be recorded for continuous assessment.

In Computer Studies in the Junior Secondary phase the continuous assessment tasks are as follows:

**Topic tests**: Every topic taught should be concluded with a test indicating the mastery of these topics by the learners. All these tests will not necessarily form part of the continuous assessment mark.

**Topic tasks**: These are recorded, assessed activities that could introduce a topic, be used during the teaching of a topic and/or revision a topic. They may well include assessment involving specific objectives to do with locating information, conducting surveys, analysing information or presenting information. Topic tasks will involve assessments of specific objectives in all assessment objectives; however, not all assessment objectives need to be present in every topic task. The greatest emphasis should be placed on assessment objectives B and C (see section 10.11) to meet the weighting shown in the specification grid on page 37. Typically, a topic task in Computer Studies will cover an aspect of a practical section of the syllabus.

**Projects**: A project is a longer assignment than a topic task, and gives learners an opportunity to complete an investigation into one of the themes outlined in the syllabus. This type of investigation will enable the teacher and learner to pursue a theme in greater depth and in a more creative way than possible with short topic tasks. Examples of marking grids are included (pages 38 – 41).

**End-of-term tests**: This will be a more comprehensive test of the term's work, but certainly not as comprehensive as an examination. No homework should be assigned during the time of writing the end-of-term tests.

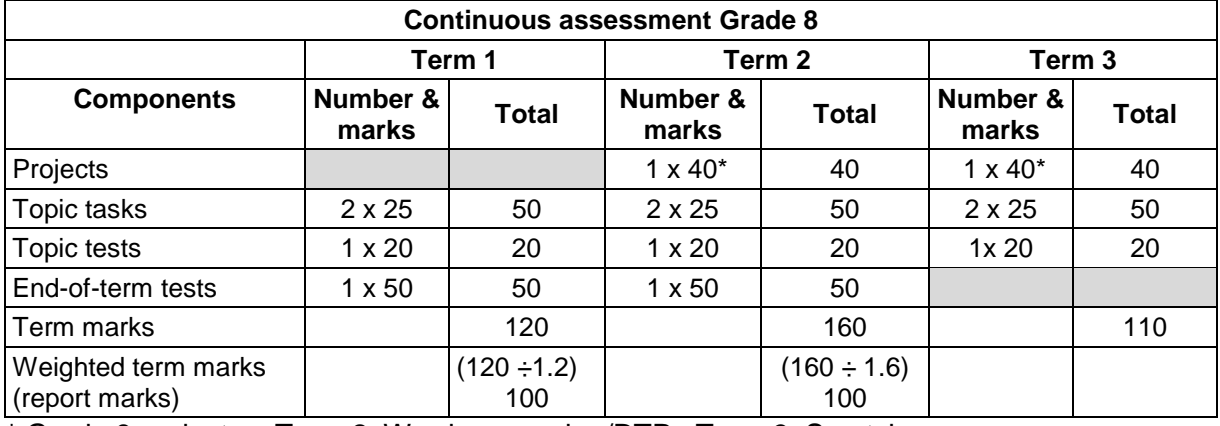

#### *Summary of continuous assessment tasks*

\* Grade 8 projects: Term 2: Word processing/DTP Term 3: Scratch

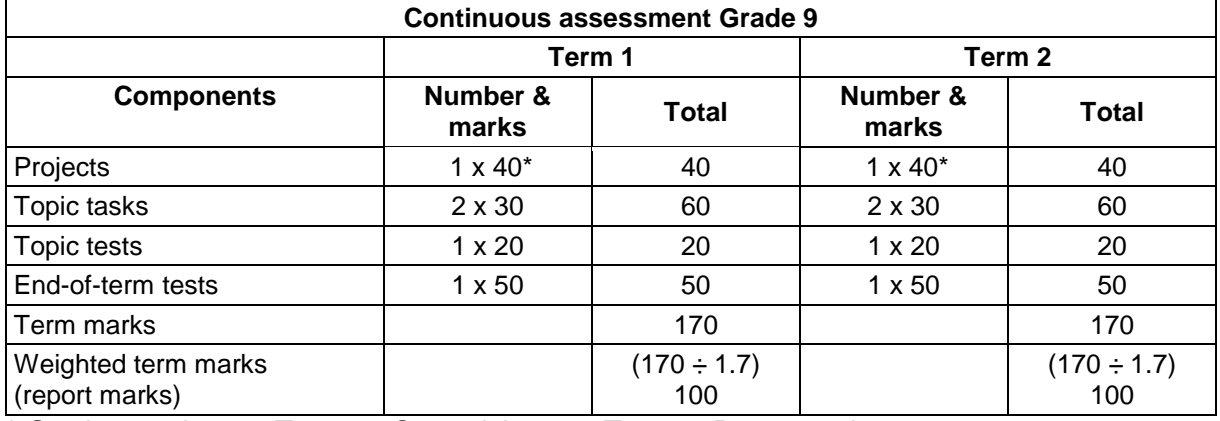

<span id="page-37-0"></span>\* Grade 9 projects: Term 1: Spreadsheet Term 2: Programming

The continuous assessment (CA) marks for one term (trimester) is converted to a mark out of 100 (weighted mark). Only this mark should be used for the report at the end of Term 1 and Term 2. Learners should not write an examination at the end of the first two trimesters, but only an end-of-term test which is part of the CA and part of the weighted term mark.

#### **10.10 End-of-year examinations: detailed guidelines**

In Grade 8 there will be an internal end-of-year examination and at the end of Grade 9 a semi-external examination. The Grade 9 papers will be set by DNEA and marked regionally. The purpose of this examination is to focus on how well learners can demonstrate their thinking, communication, and problem-solving skills related to the areas of the syllabus which are most essential for continuing in the next grade. Preparing for and conducting these examinations should not take up more than two weeks altogether right at the end of the year.

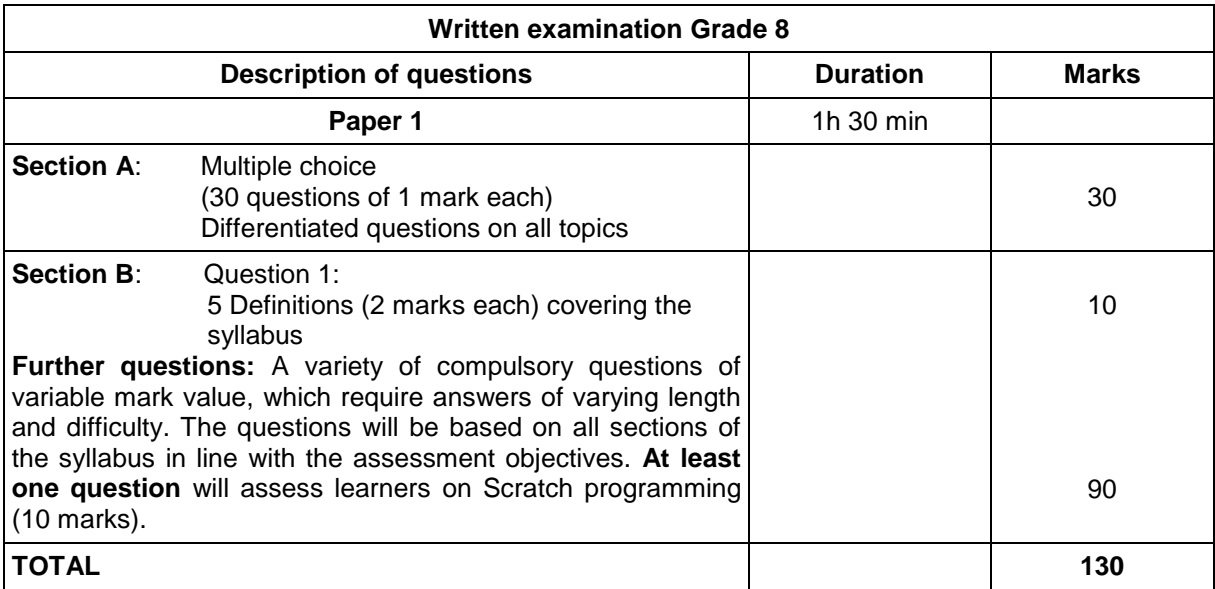

The description of the various papers for the written examination is as follows:

<span id="page-38-0"></span>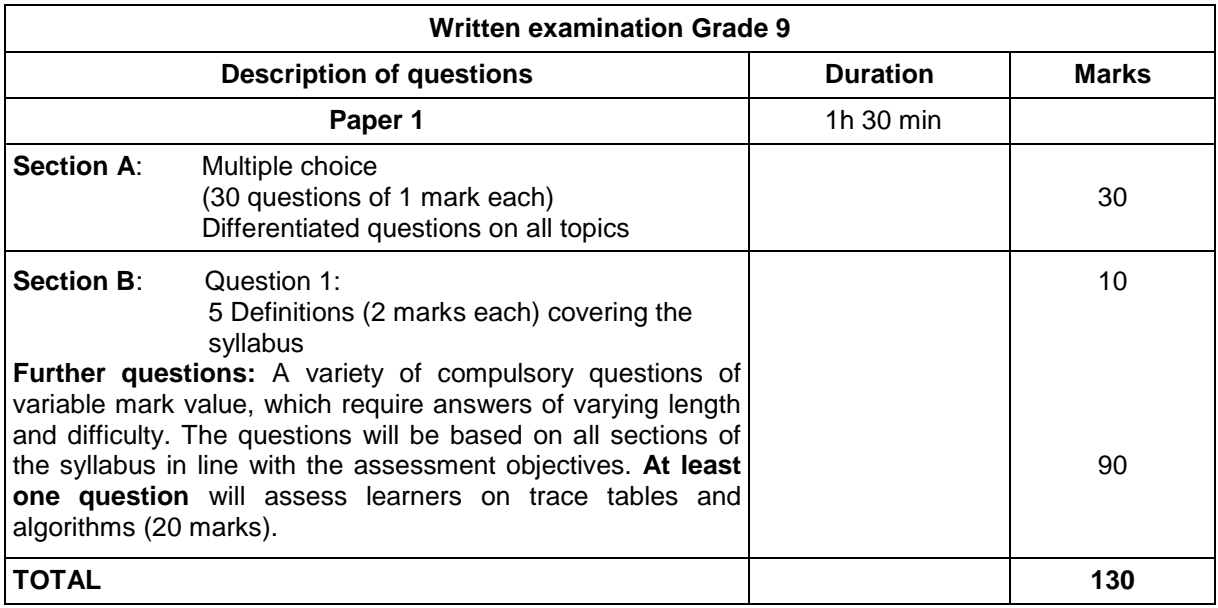

#### **10.11 Promotion marks**

For Computer Studies in Grades 8 & 9 Continuous Assessment contributes 35% to the promotion mark and the end-of-year examination contributes 65%. The weighting of each assessment component is as follows:

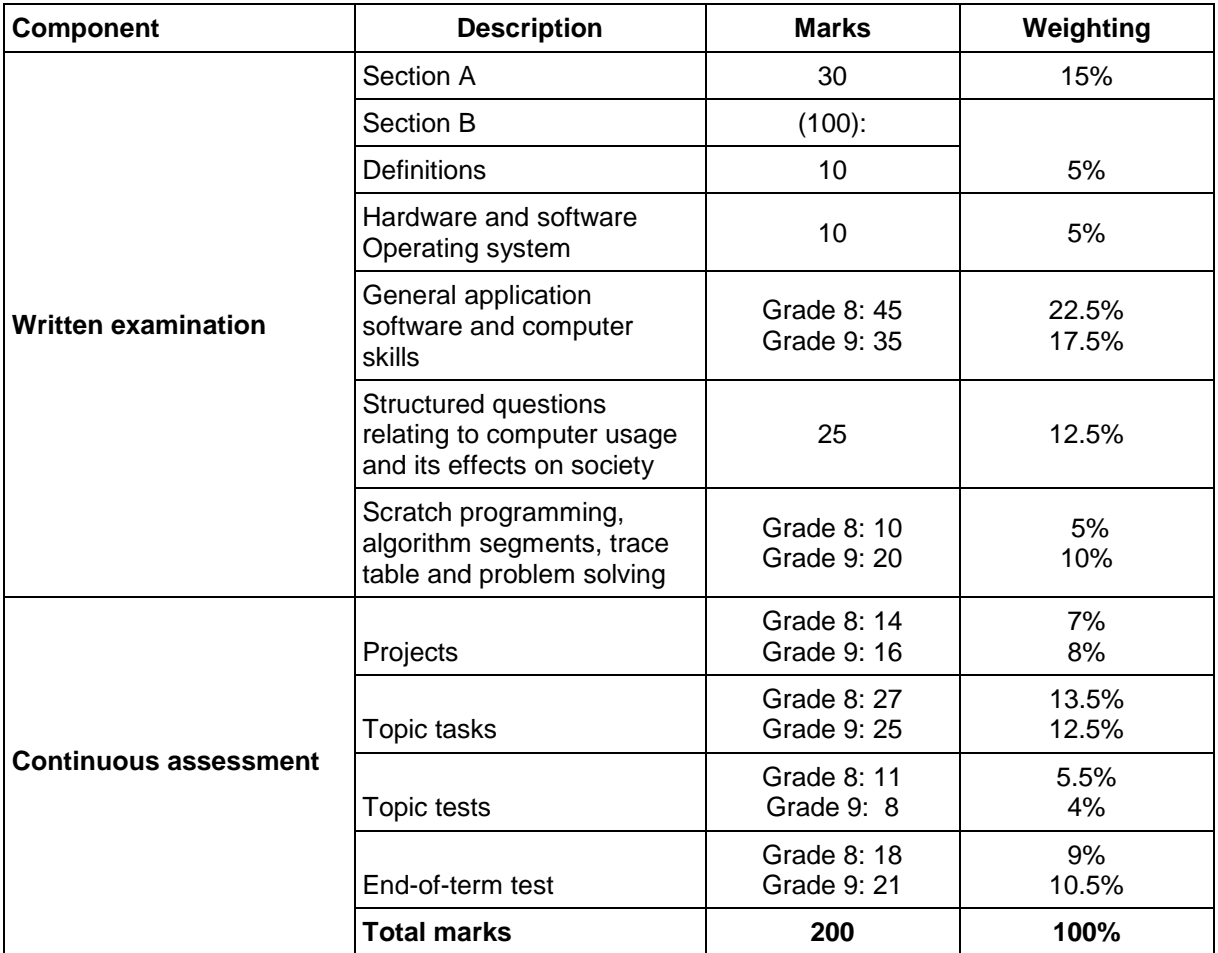

The promotion marks are calculated as follows:

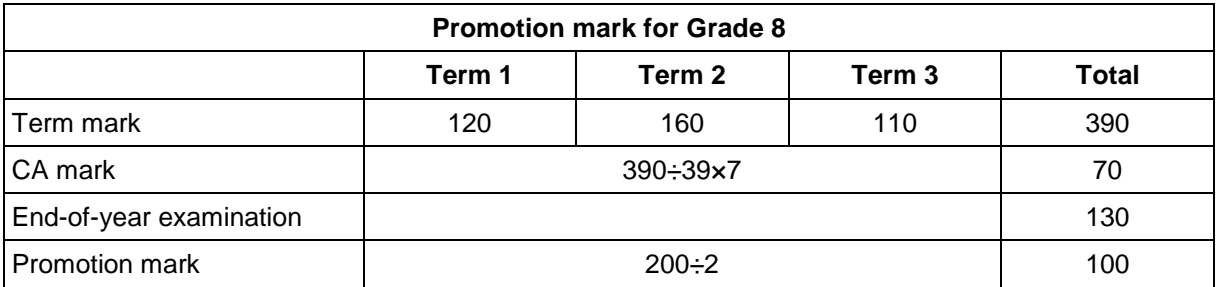

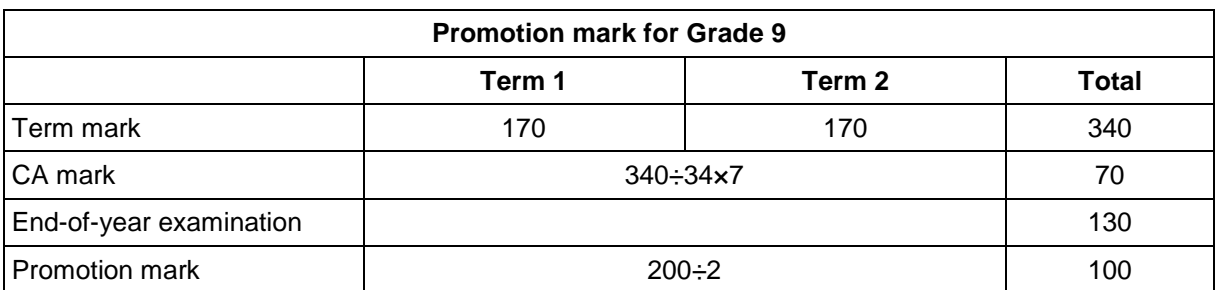

## <span id="page-40-0"></span>**10.12 Specification grid**

The specification grid below indicates the weighting allocated to each objective for both Continuous Assessment and for the written examination.

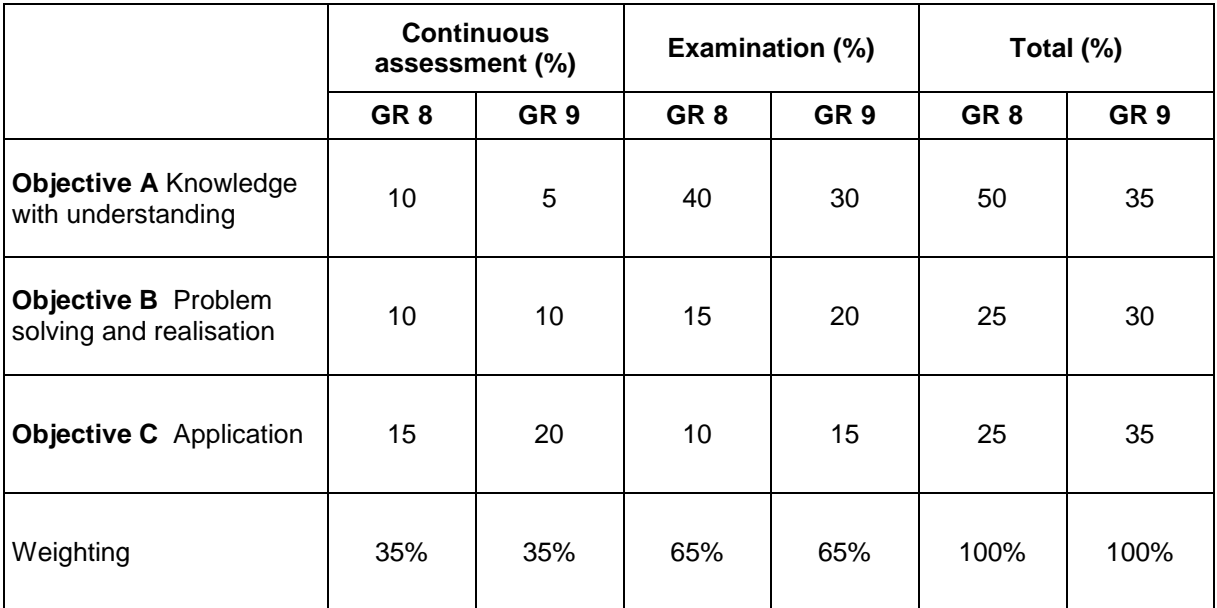

#### <span id="page-41-0"></span>**10.13 Assessment rubrics/criteria**

### **10.13.1 Assessment rubric/criteria for word project in Grade 8**

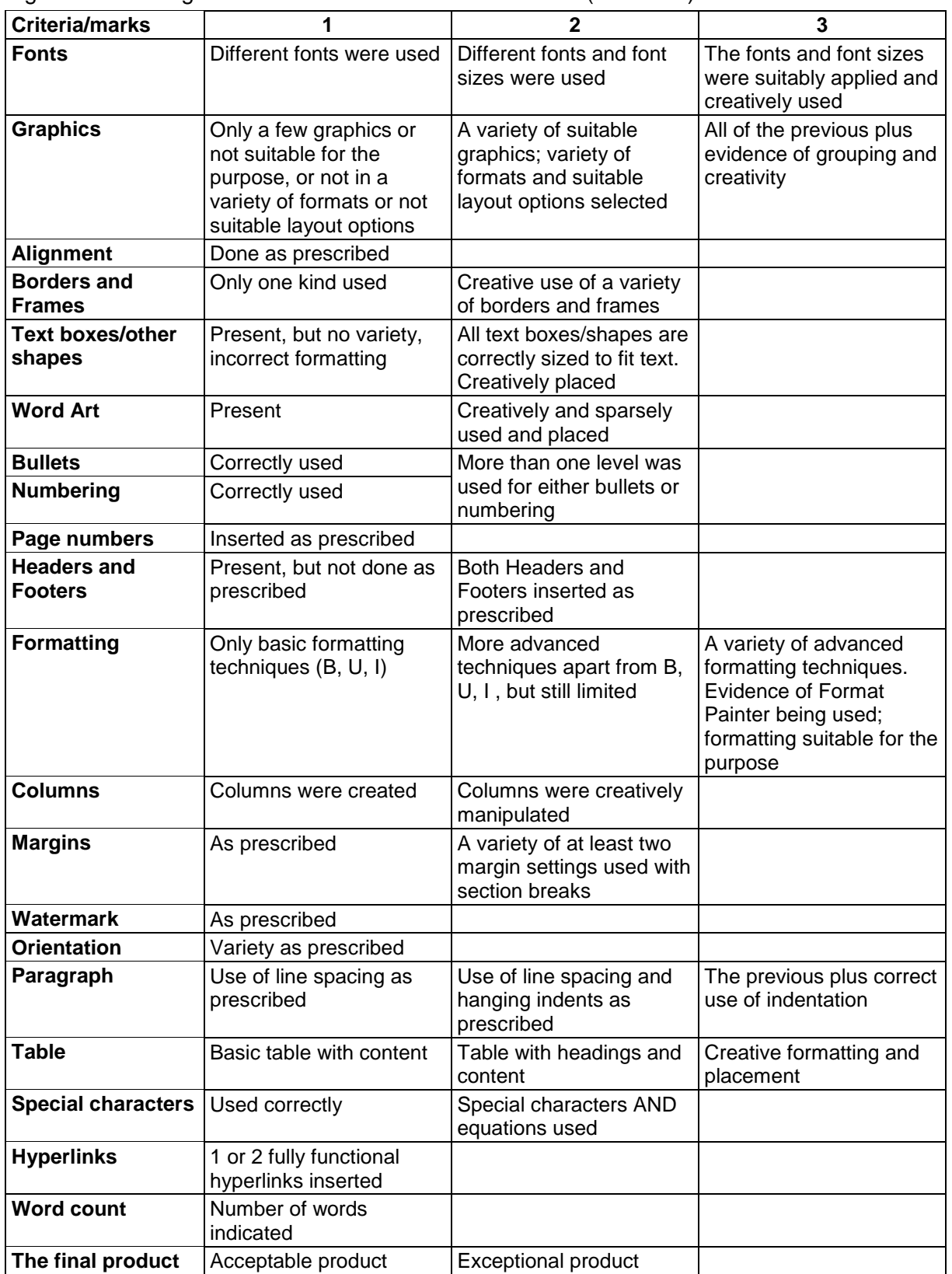

e.g. Create a magazine with articles and advertisements (40 marks)

Bonus marks for evidence of advanced skills used, e.g. a properly functional table of contents.

## **10.13.2 Assessment rubric/criteria for Scratch project in Grade 8** (40 marks)

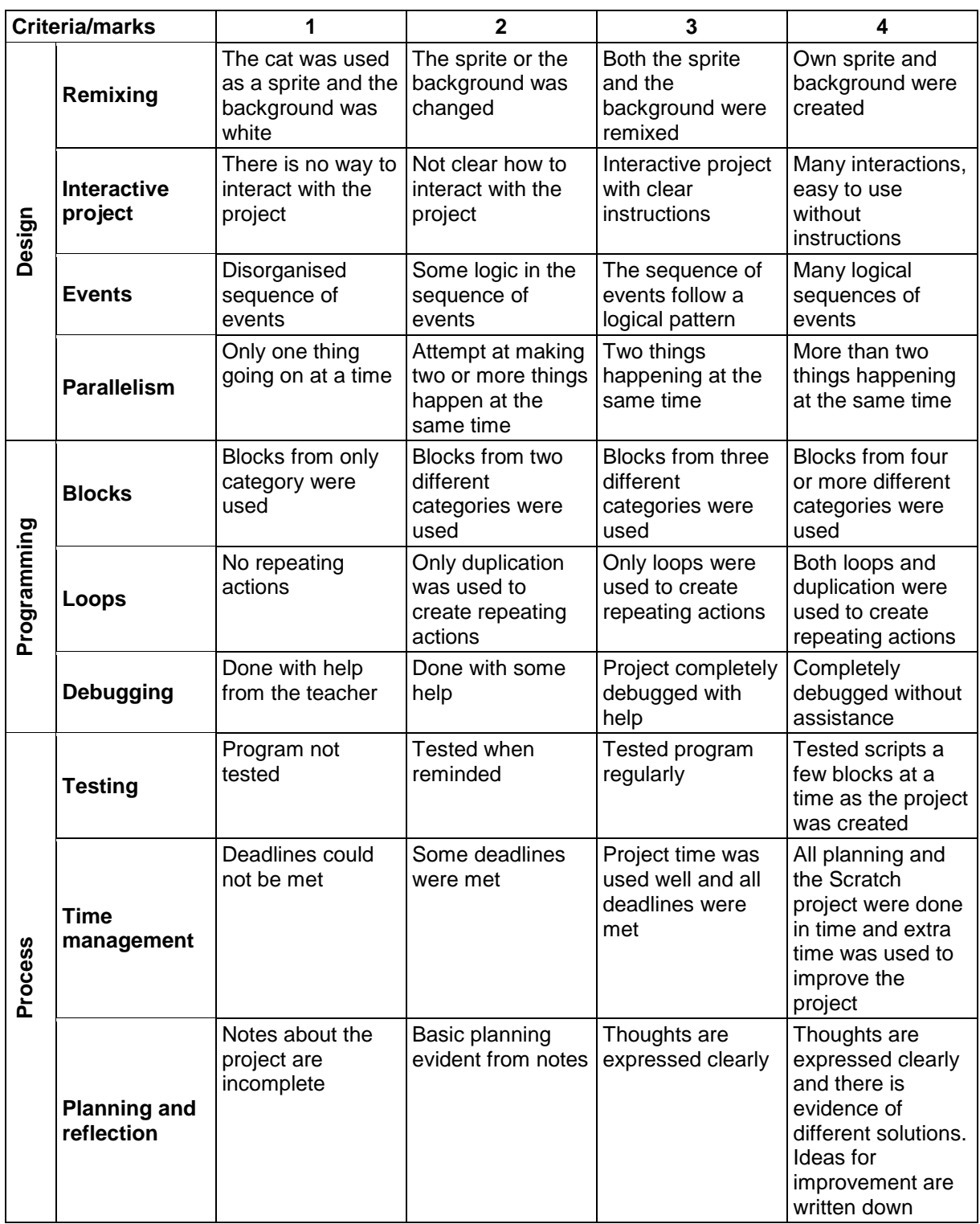

## **10.13.3 Assessment rubric/criteria for spreadsheet project in Grade 9**

e.g. the teacher gives a variety of problems involving the collection of calculable data that must be presented in a spreadsheet. (40 marks)

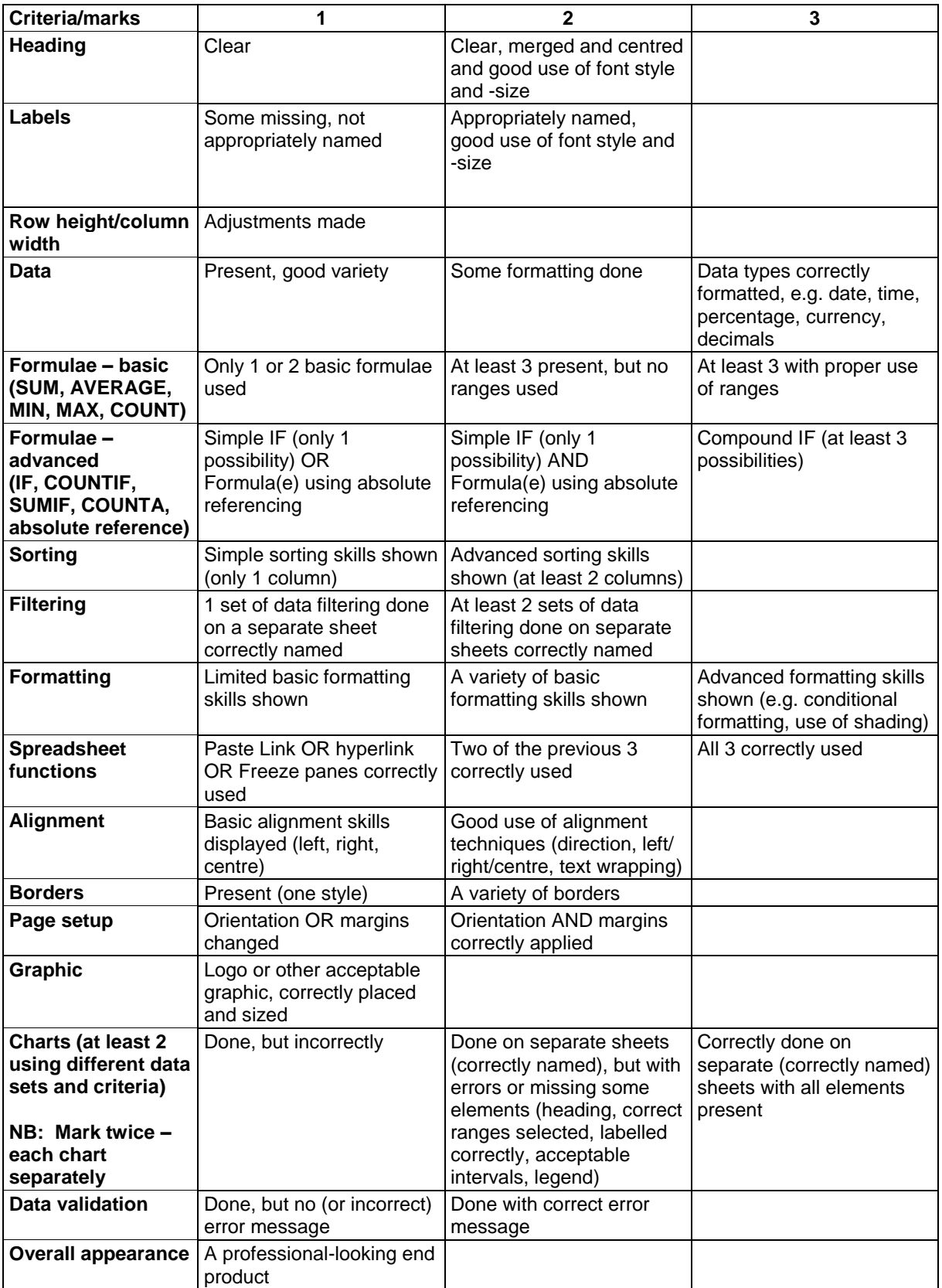

#### **10.13.4 Assessment rubric/criteria for programming project in Grade 9**

e.g. the teacher gives a variety of problems. Each learner uses one and develops an algorithm in pseudocode to solve the problem. A list of variables must be provided. Thereafter the learner draws a flowchart, using the same algorithm. A trace table must accompany these. (40 marks)

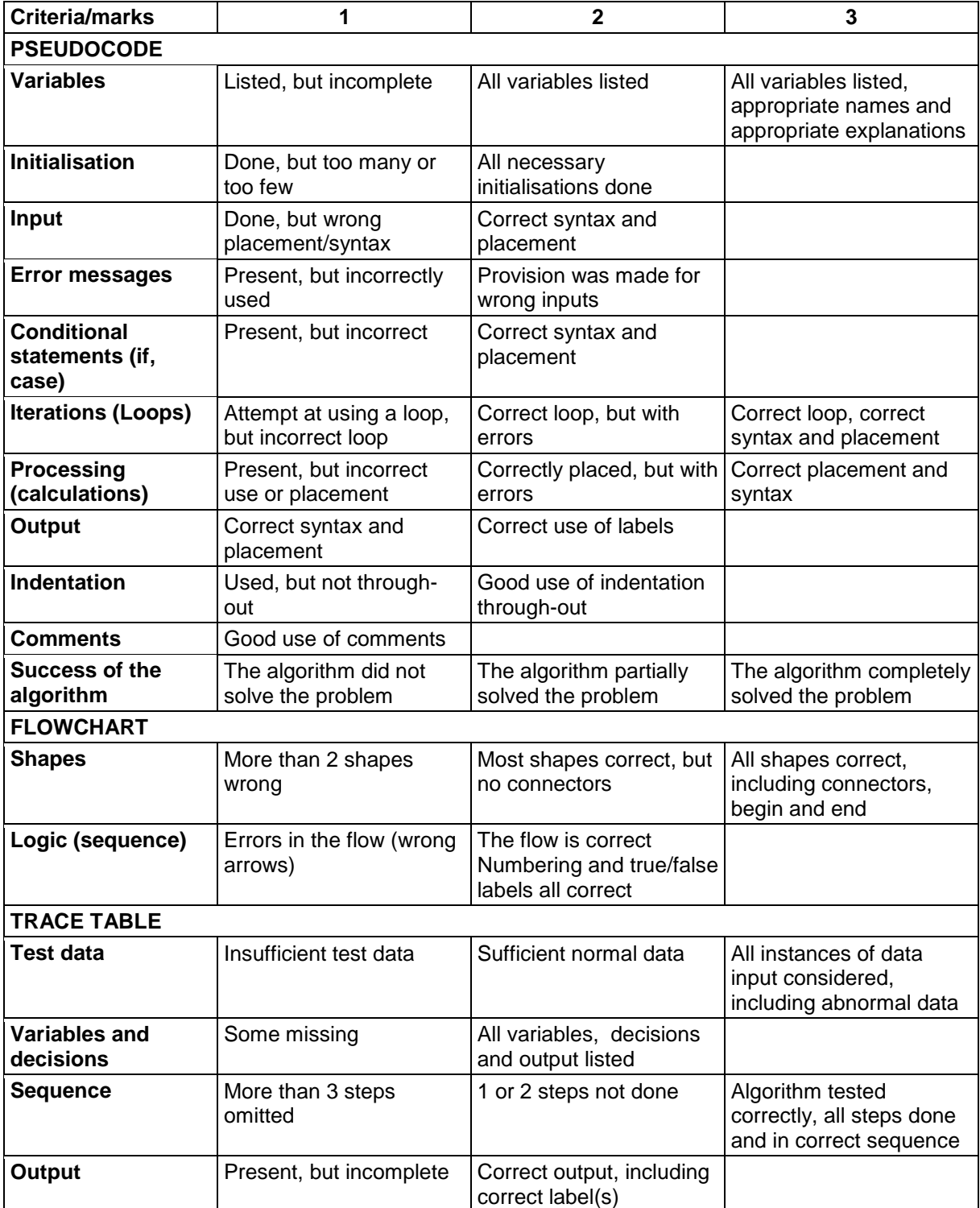

## <span id="page-45-0"></span>**Annexe 1: Glossary of terms**

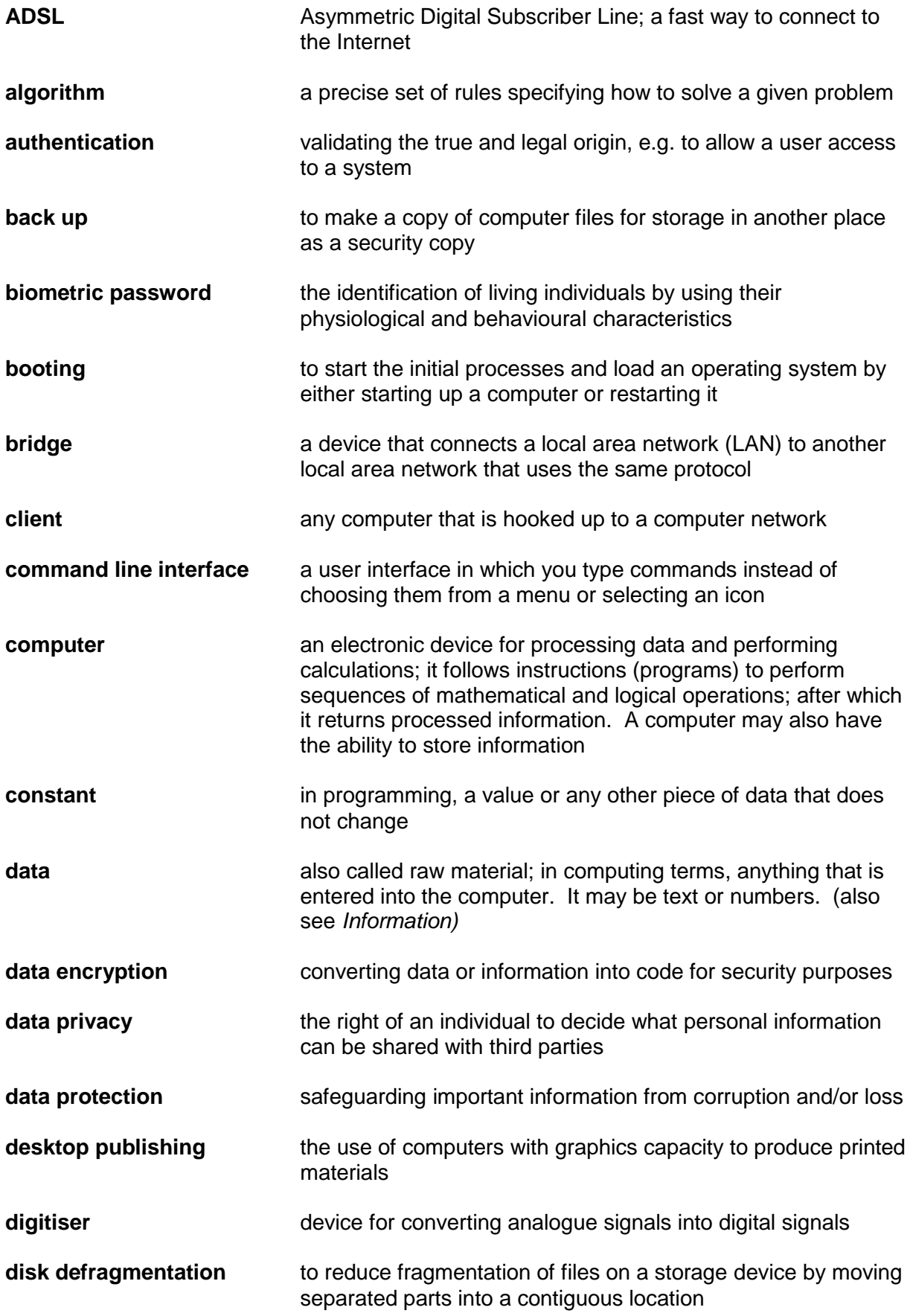

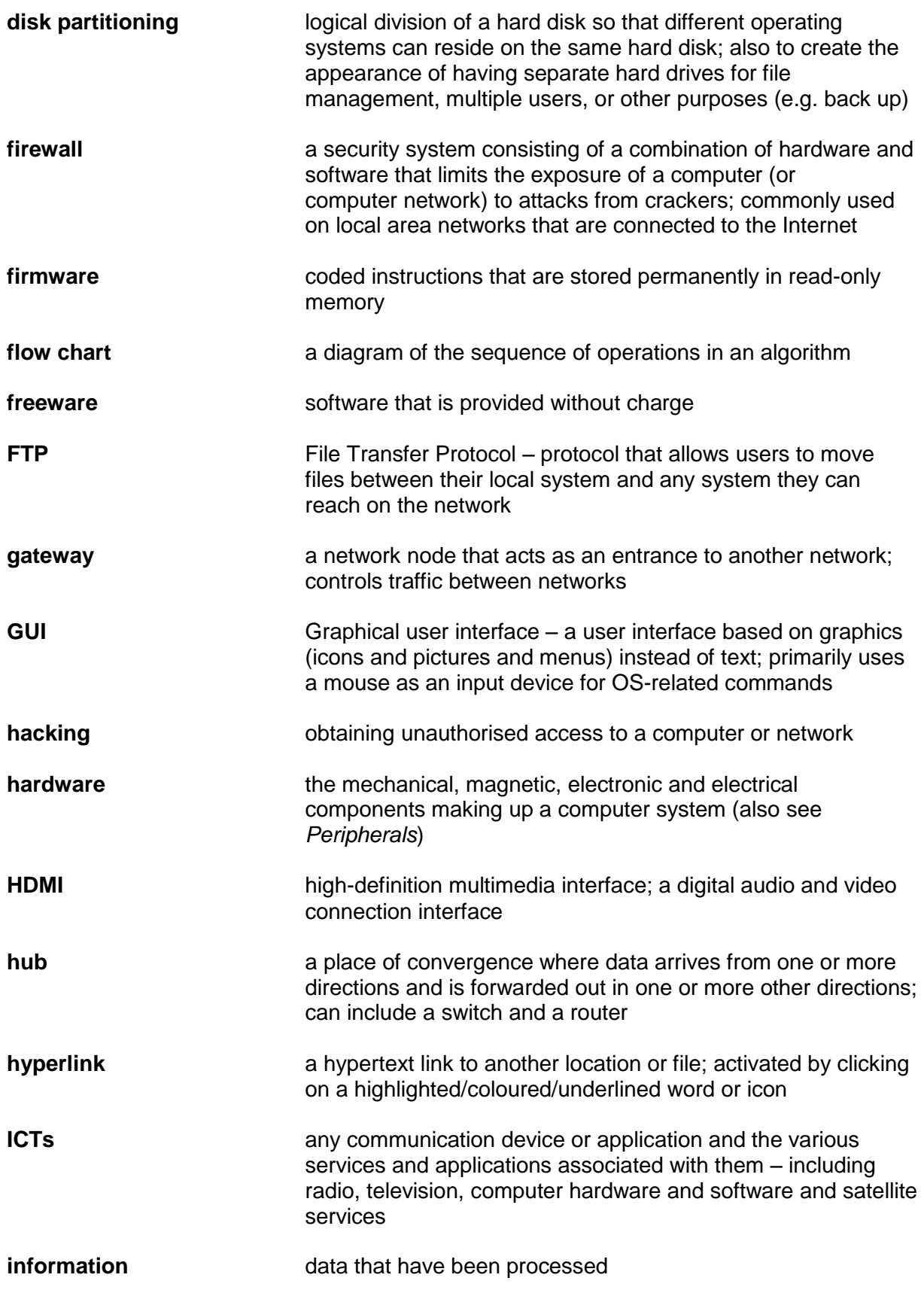

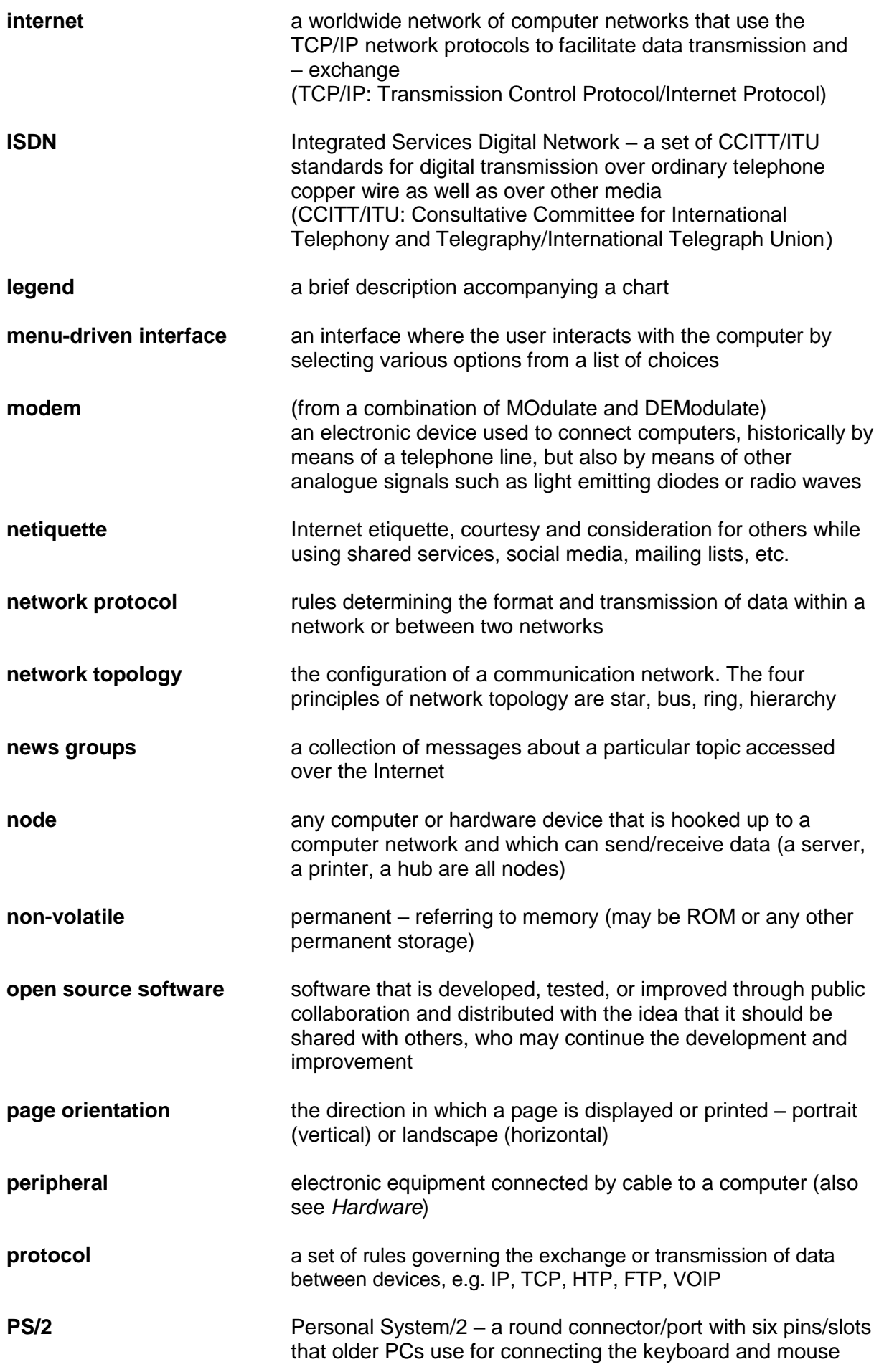

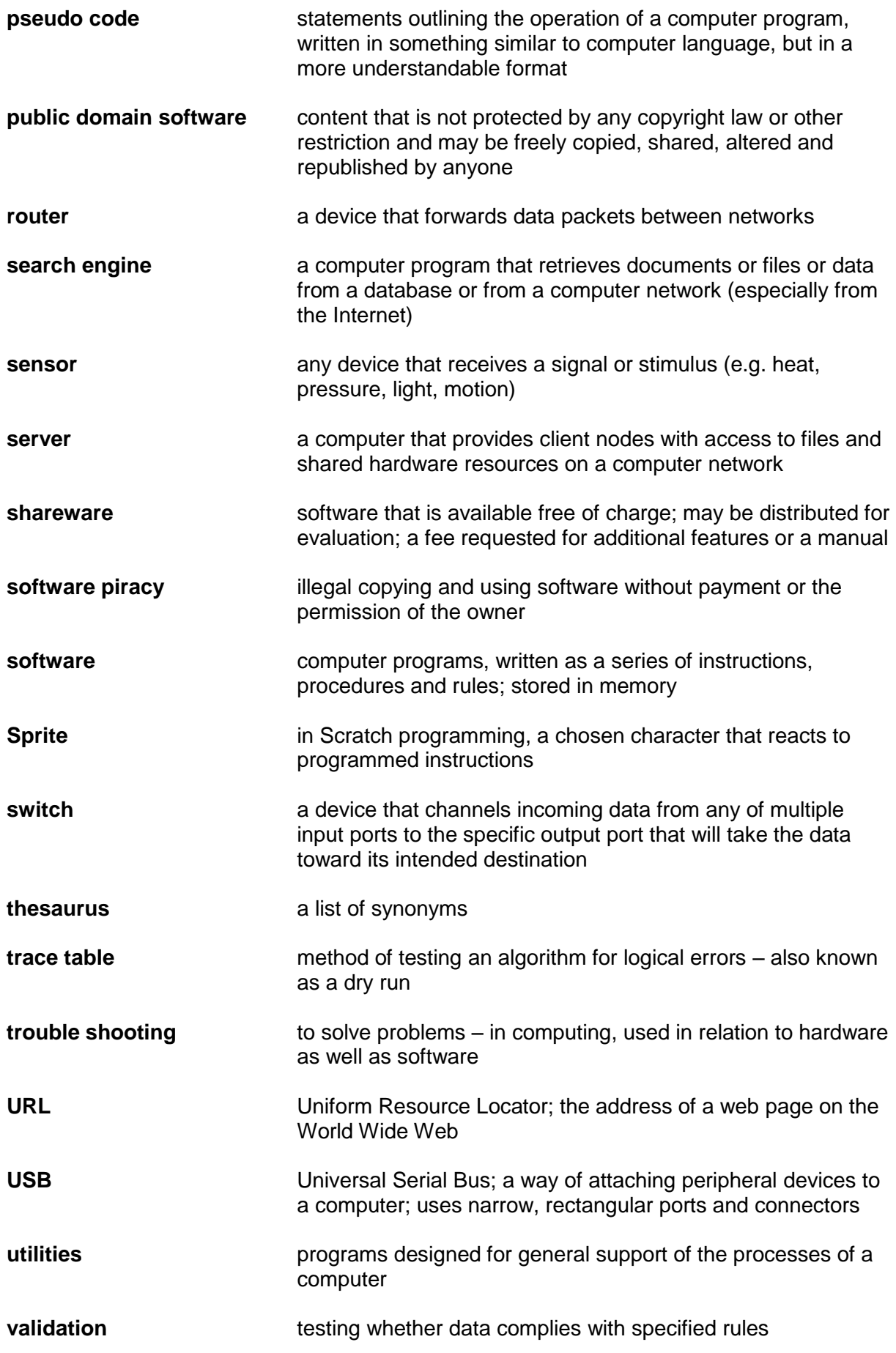

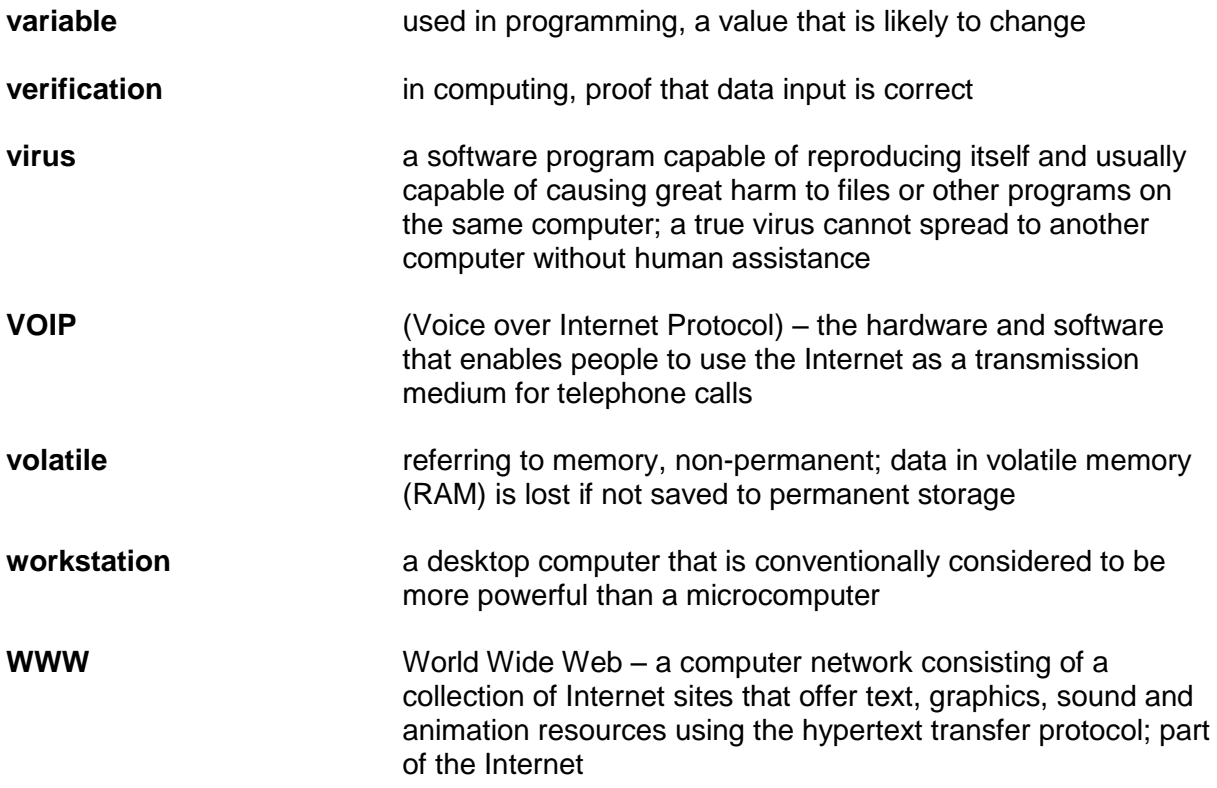

## **Annexe 2: Explanation of abbreviations**

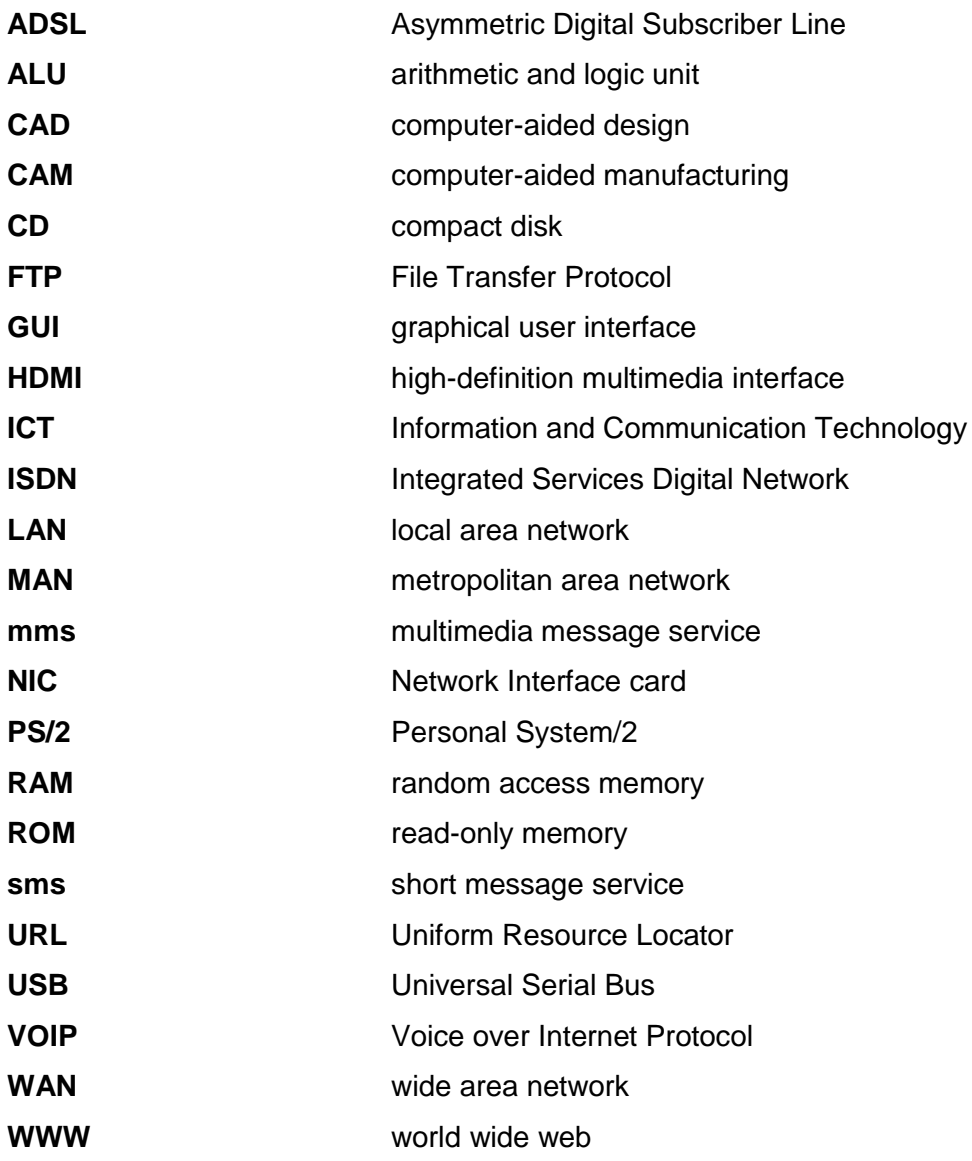

#### **Annexe 3: Assessment record sheet for Grade 8**   $\Gamma$

<span id="page-51-0"></span>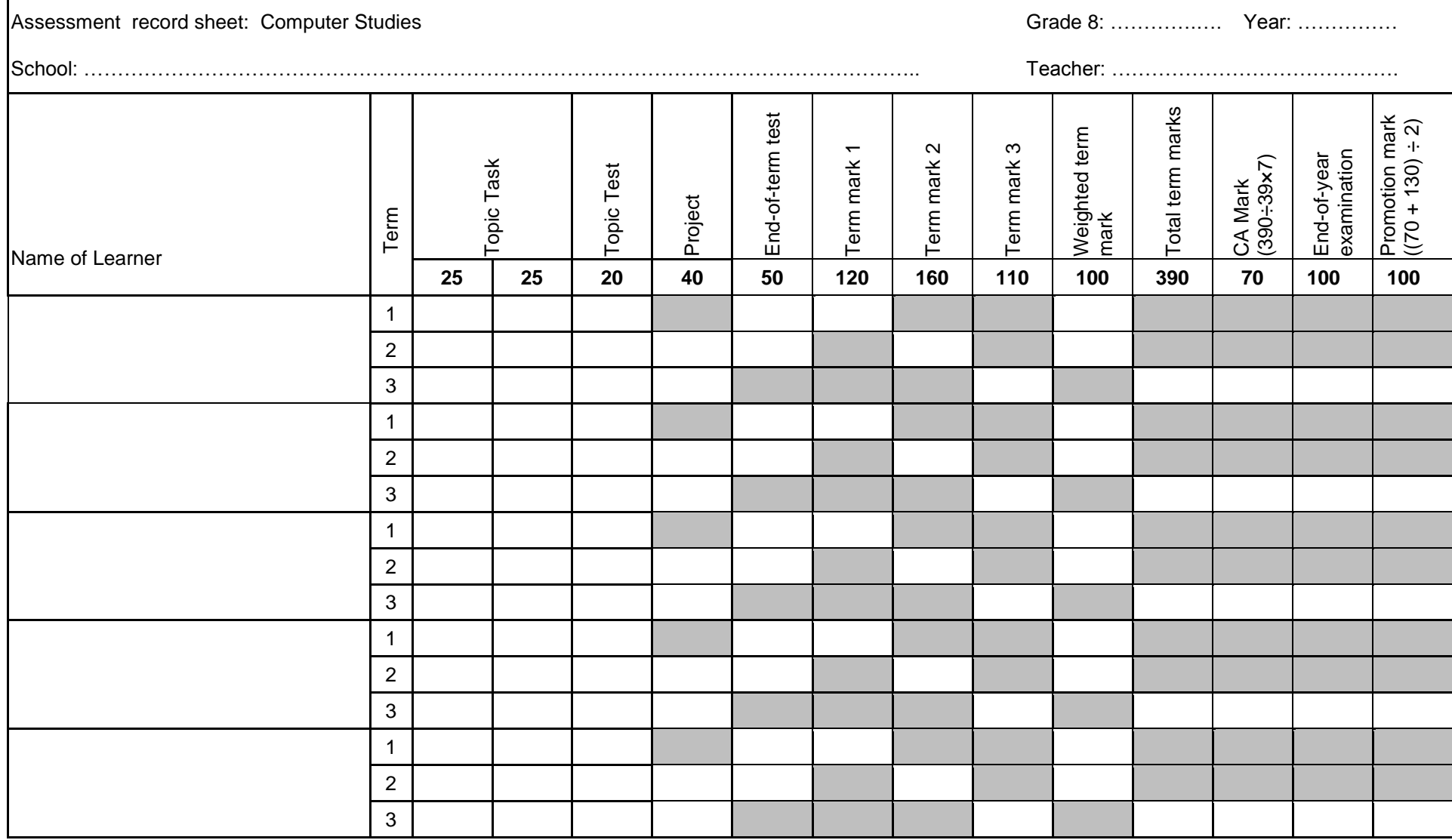

#### **Annexe 4: Assessment record sheet for Grade 9**

<span id="page-52-0"></span>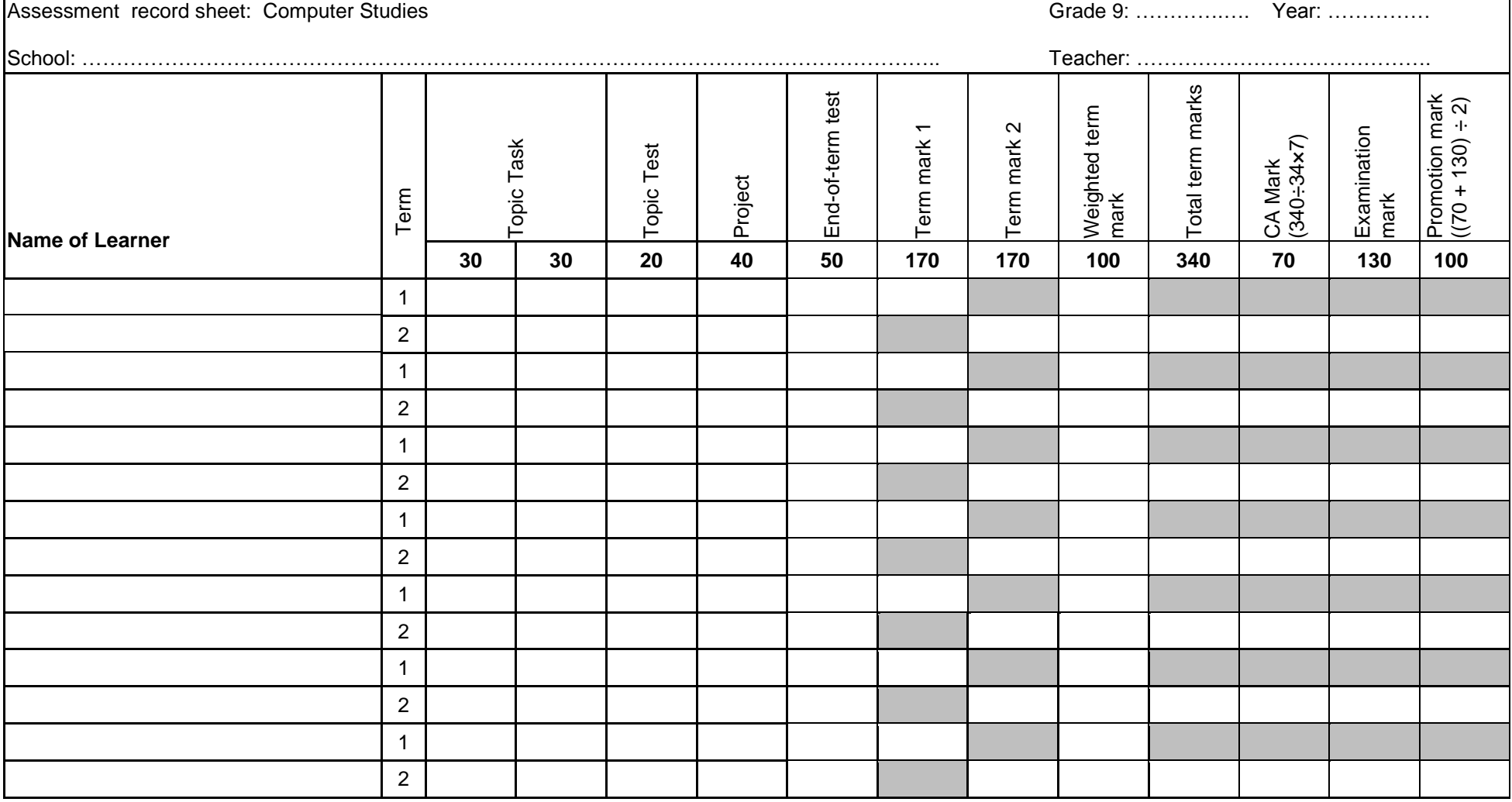

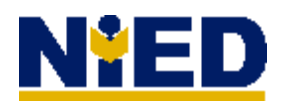

**The National Institute for Educational Development**  Private Bag 2034 **Okahandja NAMIBIA** 

**Telephone:** +264 62 509000 **Facsimile:** +264 62 509073

**Website:** http://www.nied.edu.na

© NIED 2015